## **WYCENA OPCJI EUROPEJSKIEJ I AMERYKAŃSKIEJ W MODELACH DWUMIANOWYCH I TRÓJMIANOWYCH COXA-ROSSA-RUBINSTEINA I JARROWA-RUDDA**

Joanna Karska

W modelach dyskretnych wyceny opcji losowość wyrażana jest poprzez wystąpienie skończonej liczby możliwych scenariuszy. Zakłada się przy tym, że rynek jest wielookresowy tzn. cena akcji zmienia się w chwilach *1, 2,…,T*, gdzie *T* to czas do wygaśnięcia opcji. Najprostszym modelem wyceny opcji jest model dwumianowy, w którym to w każdym okresie może wystąpić jedno z dwóch zdarzeń – przyrost lub spadek ceny akcji. Dokładniej, jeśli w momencie *t* cena akcji wynosi *St*, to w momencie *t+1* może wzrosnąć z prawdopodobieństwem *p* do  $S_t u$ , gdzie  $u > 1$ , lub spaść do  $S_t d$ , gdzie  $0 \le d \le 1$ . Graficznie można tę sytuację przedstawić na drzewie dwumianowym, składającym się węzłów, na których wypisane są ceny akcji i strzałek pomiędzy węzłami oznaczających kierunek zmian tych cen:

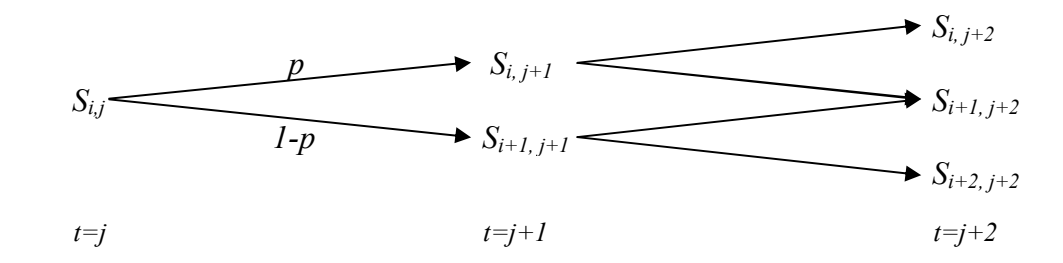

**Rys. 1.** Drzewo dwumianowe

Węzeł *(i, j)* oznacza *i*-ty węzeł w *j*-tym okresie. Cena akcji w tym węźle to  $S_{i,j} = S_{0,0} u^{j-i} d^{i}$  dla *j=0,…,N*, *i=0,…,j, S0,0=S0*. Wypłata z opcji w *N*-tym okresie w *i*-tym węźle jest równa:

$$
f_{i,N}\!\!=\!\!F(\!S_{0,0}\,u^{N\text{-}i} \!d^{\;i}) \quad \ \ i\!\!=\!\!0,...,N
$$

gdzie *F()* oznacza funkcję wypłaty z opcji. Znając możliwe wypłaty w *N*-tym okresie wartość opcji w węźle *(i, j)* można wyznaczyć rekurencyjnie z równania:

$$
f_{i,j}=e^{-r\Delta t}(pf_{i,j+1}+(1-p)f_{i+1,j+1})
$$
  $j=0, 1, ..., N-1, i=0, 1, ..., j-1$ 

Podstawowym zagadnieniem związanym z modelem dwumianowym jest dobranie takich parametrów *u*, *d* oraz *p*, aby otrzymać jak najlepsze przybliżenie możliwych ruchów cen akcji. Do kalibracji parametrów wykorzystany zostanie model Blacka-Scholes'a.

#### **Model Blacka-Scholesa**

W modelu Blacka-Scholesa zakłada się, że wartość opcji europejskiej uzależniona jest od:

- początkowej ceny akcji *S0*,
- ceny realizacji *K*,
- stopy wolnej od ryzyka *r*,
- stopy dywidendy *q*,
- zmienności  $\sigma$ ,
- czasu do zapadalności opcji *T*

oraz cena akcji wyraża się przez geometryczny proces Wienera:

$$
dS_t = \mu S_t dt + \sigma S_t dW_t
$$

gdzie  $\mu = r - q - \frac{\sigma^2}{2}$  $\frac{1}{2}$ .

Z powyższego równania stochastycznego i ze wzoru Ito wynika, że:

$$
lnS_t \sim N(lnS_0 + \mu t, \sigma^2 t)
$$

czyli *S<sup>t</sup>* ma rozkład lognormalny.

Korzystając z faktu, że gdy  $X \sim N(a,b)$ ,  $Y=e^X$ , to  $EY=e^{a+\frac{b}{2}}$  i  $D^2Y=e^{2a+b}(e^b-1)$  otrzymujemy  $\int \text{S}^2 \cdot f(x) \, dx = e^{(r-q)t} S_0$  i wariancję  $D^2 S_t = e^{2(r-q)t} (e^{\sigma^2 t} - 1) S_0^2$ .

Cena opcji europejskiej, o wypłacie *max(0, ST – K)* w przypadku opcji call, *max(0, K– ST)* w przypadku opcji put, jest równa:

$$
C_{call}=S_0e^{-qT}N(d_1)-Ke^{-rT}N(d_2)
$$
  
\n
$$
C_{put}=Ke^{-rT}N(-d_2)-S_0e^{-qT}N(-d_1)
$$

gdzie *N()* oznacza dystrybuantę standardowego rozkładu normalnego oraz

$$
d_I = \frac{\ln\left(\frac{S_0}{K}\right) + \left(r - q + \frac{\sigma^2}{2}\right)T}{\sigma\sqrt{T}} \quad i \quad d_2 = d_I - \sigma\sqrt{T}.
$$

Za pomocą pochodnych cząstkowych można zmierzyć zmianę ceny opcji, gdy zmieniają się parametry determinujące cenę. Miary zmian cen opcji nazywane są współczynnikami wrażliwości. Wzory na współczynniki są następujące:

|                                                    | Opcja call                                                                       | Opcja put                                                                           |  |
|----------------------------------------------------|----------------------------------------------------------------------------------|-------------------------------------------------------------------------------------|--|
| Delta $\Delta = \frac{\partial C}{\partial S}$     | $e^{-qT}N(d_i)$                                                                  | $e^{-qT}(N(d_1)-1)$                                                                 |  |
| Theta $\theta = \frac{\partial C}{\partial x}$     | $-\frac{S_0\phi(d_1)\sigma e^{-qT}}{2\sqrt{T}}+qS_0N(d_1)e^{-qT}rKe^{-rT}N(d_2)$ | $-\frac{S_0\phi(d_1)\sigma e^{-qT}}{2\sqrt{T}}-qS_0N(-d_1)e^{-qT}+rKe^{-rT}N(-d_2)$ |  |
| Gamma $\Gamma = \frac{\partial^2 C}{\partial s^2}$ | $\phi(d_1)e^{-qT}$<br>$S_0 \sigma \sqrt{T}$                                      | $\frac{\phi(d_1)e^{-qT}}{S_0\sigma\sqrt{T}}$                                        |  |
| Vega $v = \frac{\partial c}{\partial \sigma}$      | $S_0\sqrt{T}\phi(d_l)e^{-qT}$                                                    | $S_0\sqrt{T}\phi(d_l)e^{-qT}$                                                       |  |
| Rho $\rho = \frac{\partial C}{\partial r}$         | $KTe^{-rT}N(d_2)$                                                                | $-KTe^{-rT}N(-d_2)$                                                                 |  |

**Tabela 1.** Wzory na współczynniki wrażliwości, gdzie  $\phi(x) = \frac{1}{\sqrt{2\pi}} e^{-\frac{x^2}{2}}$ *.*

### **Kalibracja parametrów w modelu dwumianowym**

W celu wyznaczenia parametrów *u*, *d* i *p* przyrównujemy średnią i wariancję ceny z końca okresu modelu dwumianowego do średniej i wariancji w modelu Blacka-Scholesa. Otrzymujemy, że parametry spełniają następujące równania:

$$
pu + (1-p)d = e^{(r-q)\Delta t}
$$

$$
pu^{2} + (1-p)d^{2} = e^{2(r-q+\frac{\sigma^{2}}{2})\Delta t}
$$

Skąd dostajemy, że:

$$
e^{(r-q)\Delta t} (u+d) - du = e^{2(r-q+\frac{\sigma^2}{2})\Delta t}
$$
 (•)

gdzie  $\Delta t$  oznacza długość okresu.

Aby jednoznacznie wyznaczyć *u*, *d* i *p* potrzebne jest dodatkowe równanie. Można je określić korzystając z modelu Coxa-Rossa-Rubinsteina lub modelu Jarrowa-Rudda. Pierwszy z nich zakłada, że *ud=1*, a drugi ustala wartość *p=*  $\frac{1}{2}$ .

#### **Model Coxa-Rossa-Rubinsteina**

Model CRR zakłada, że *ud=1*. Korzystając z tej tożsamości i równania ▲ otrzymujemy:

$$
u = A + \sqrt{A^2 - 1}
$$

$$
d = A - \sqrt{A^2 - 1}
$$

gdzie  $A = \frac{1}{2} \left[ e^{-r\Delta t} + e^{(r+\sigma^2)\Delta t} \right].$ Wartości *u* i *d* to w przybliżeniu:

$$
u = e^{\sigma \sqrt{\Delta t}}
$$

$$
d = e^{-\sigma \sqrt{\Delta t}}
$$

| Opcja        | <b>Model CRR</b><br>call | <b>Model BS</b><br>call | <b>Model CRR</b><br>europejska put | <b>Model BS</b><br>europejska put |
|--------------|--------------------------|-------------------------|------------------------------------|-----------------------------------|
| Cena         | 5.78                     | 5.77                    | 5.01                               | 5.0                               |
| $\Lambda$    | 0.566                    | 0.566                   | $-0.424$                           | $-0.423$                          |
| $\theta$     | $-3.902$                 | $-3.882$                | $-1.225$                           | $-1.206$                          |
|              | 0.028                    | 0.028                   | 0.028                              | 0.028                             |
| $\mathbf{v}$ | 21.534                   | 21.366                  | 21.534                             | 21.366                            |
| ρ            | 25.353                   | 25.388                  | $-28.327$                          | $-28.293$                         |

**Tabela 2.** Porównanie modeli Coxa-Rossa-Rubinsteina i Blacka-Scholesa dla danych:  $S_0$ =55, K=57,  $\sigma$ =0.25, r=0.06, q=0.01, T=1 i N=100.

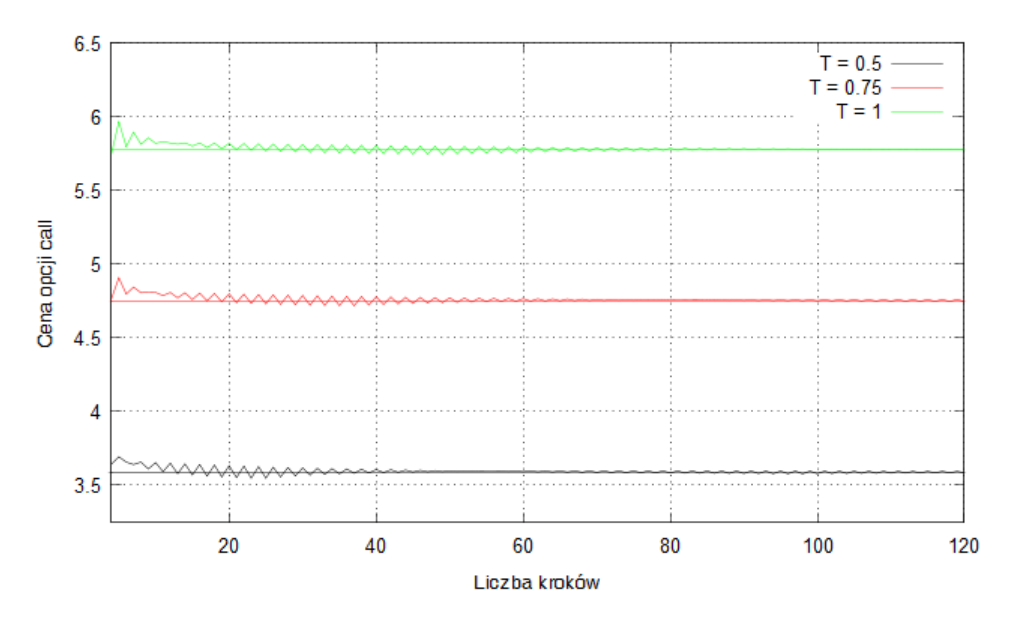

**Rysunek 2.** Cena opcji call w modelu Coxa-Rossa-Rubinsteina dla danych: S<sub>0</sub>=55, K=57,  $\sigma$ =0.25, r=0.06, q=0.01.

| Liczba kroków        | $T=0.25$ | 0.5   | 0.75  |       |
|----------------------|----------|-------|-------|-------|
|                      | 2.264    | 3.644 | 4.766 | 5.751 |
| 16                   | 2.208    | 3.640 | 4.802 | 5.821 |
| 32                   | 2.173    | 3.615 | 4.784 | 5.809 |
| 64                   | 2.168    | 3.590 | 4.764 | 5.792 |
| 128                  | 2.174    | 3.587 | 4.745 | 5.775 |
| 256                  | 2.171    | 3.591 | 4.753 | 5.773 |
| <b>Black-Scholes</b> | 2.169    | 3.587 | 4.750 | 5.773 |

**Tabela 3.** Cena opcji call w modelu Coxa-Rossa-Rubinsteina dla danych:  $S_0$ =55, K=57,  $\sigma$ =0.25, r=0.06, q=0.01.

Współczynniki wrażliwości szacowane są następująco:

$$
\Delta = \frac{\partial C}{\partial s} \approx \frac{C_{0,1} - C_{1,1}}{S_{0,1} - S_{1,1}}
$$
  
\n
$$
\gamma = \frac{\partial^2 C}{\partial s^2} \approx \frac{1}{2} \frac{\frac{C_{0,2} - C_{1,2}}{S_{0,2} - S_{1,2}} \frac{C_{1,2} - C_{2,2}}{S_{1,2} - S_{2,2}}}{S_{0,2} - S_{2,2}}
$$
  
\n
$$
\theta = \frac{\partial C}{\partial T} \approx \frac{C(T - 0.01T) - C(T + 0.01T)}{2 \cdot 0.01}
$$
  
\n
$$
v = \frac{\partial C}{\partial \sigma} \approx \frac{C(\sigma + 0.01\sigma) - C(\sigma - 0.01\sigma)}{2 \cdot 0.01}
$$
  
\n
$$
\rho = \frac{\partial C}{\partial r} \approx \frac{C(r + 0.01r) - C(r - 0.01r)}{2 \cdot 0.01}
$$

Poniższe wykresy przedstawiają wartości współczynników wrażliwości w zależności od ceny akcji. Porównane są modele Blacka-Scholesa i Coxa-Rossa-Rubinsteina dla opcji w cenie (K=53), at-the-money (K=55) i poza ceną (K=57).

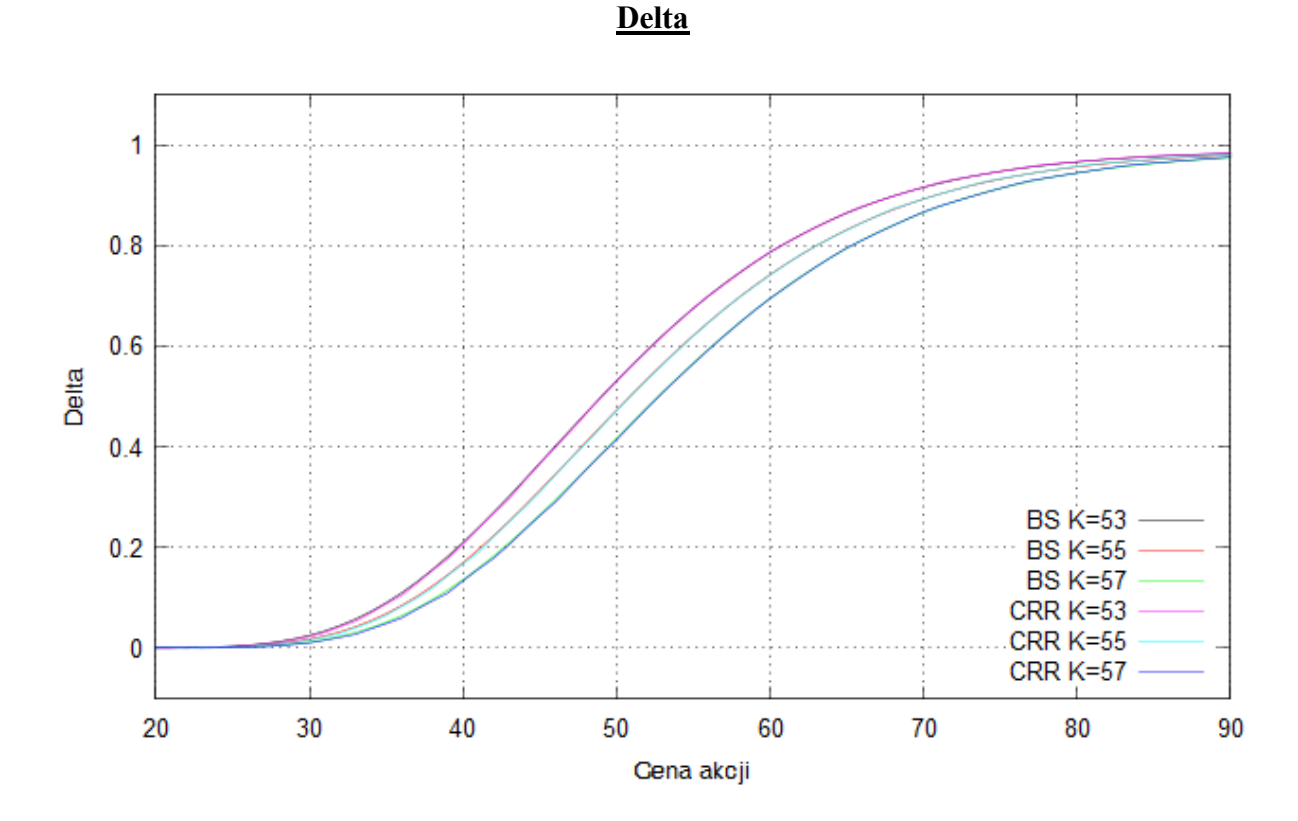

**Rysunek 3.** Opcja call:  $\sigma$ =0.25, r=0.06, q=0.01, T=1, N=35.

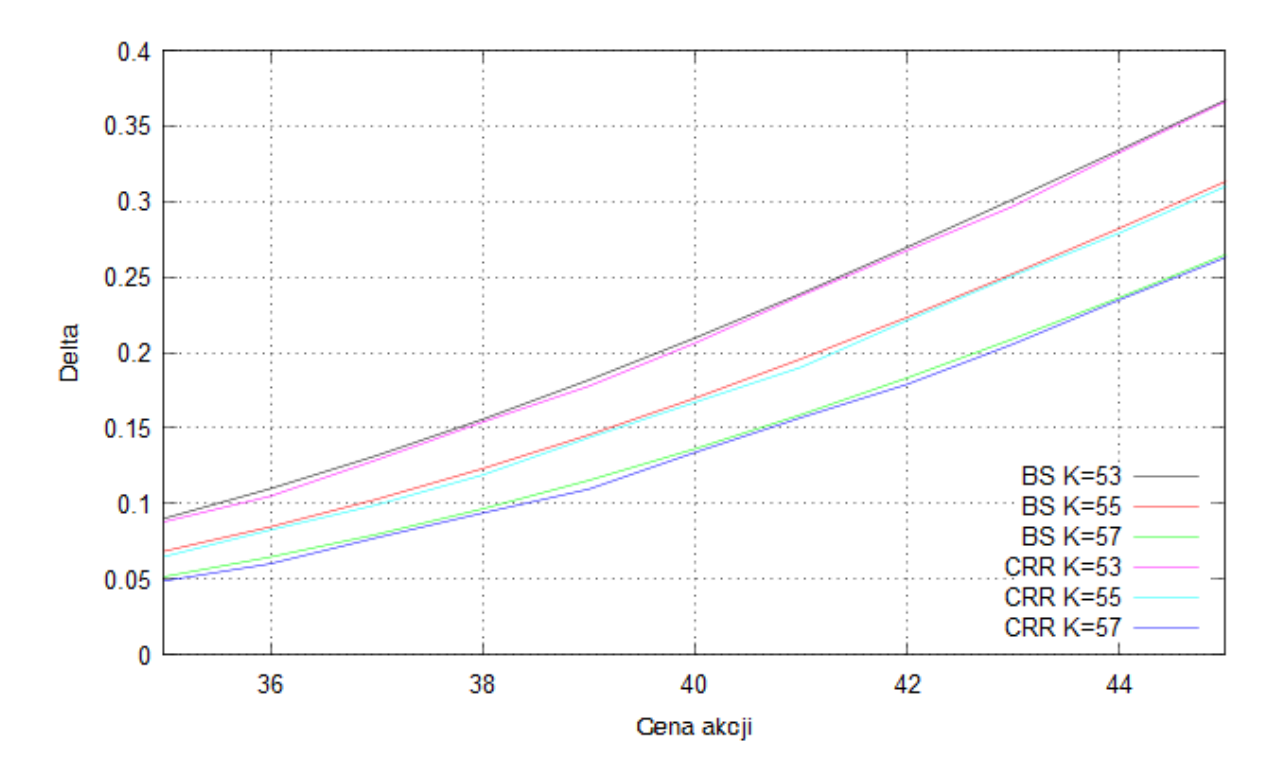

**Rysunek 4.** Fragment rysunku 2 w przybliżeniu.

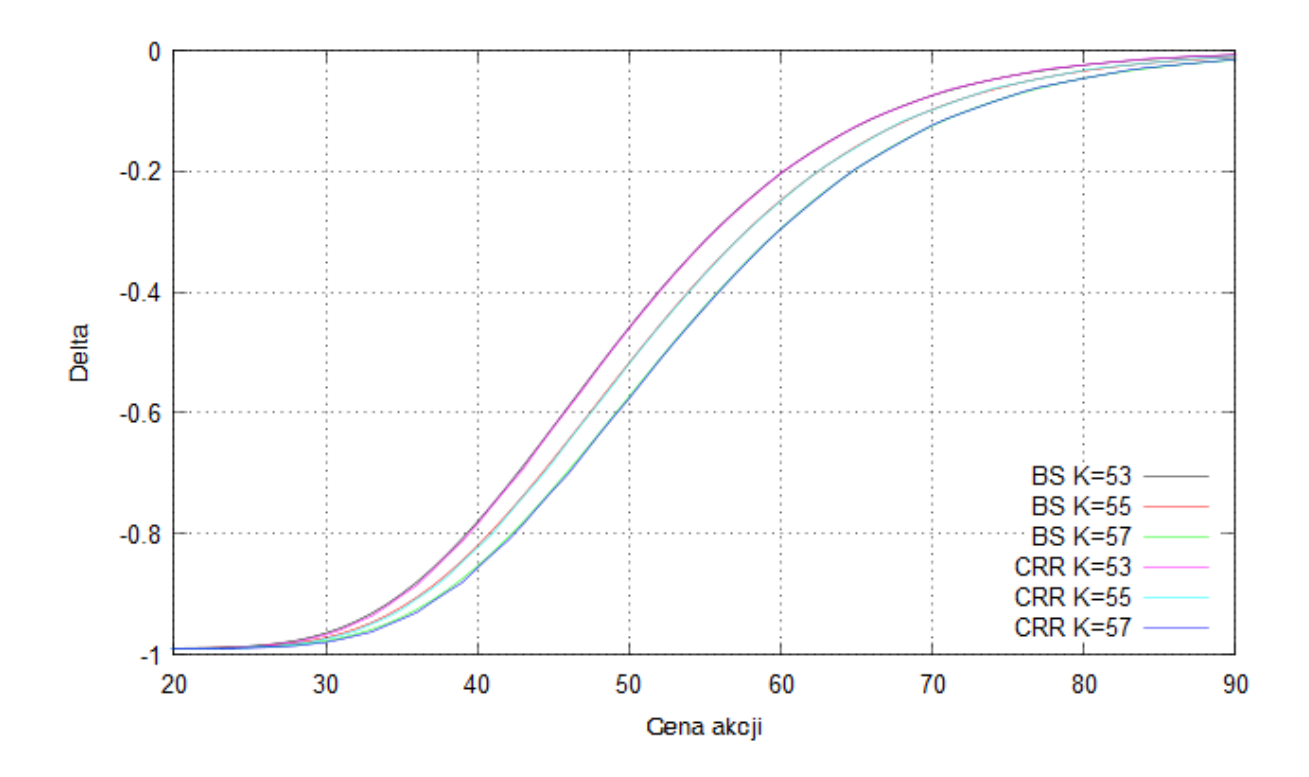

**Rysunek 5.** Europejska opcja put:  $\sigma$ =0.25, r=0.06, q=0.01, T=1, N=35.

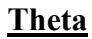

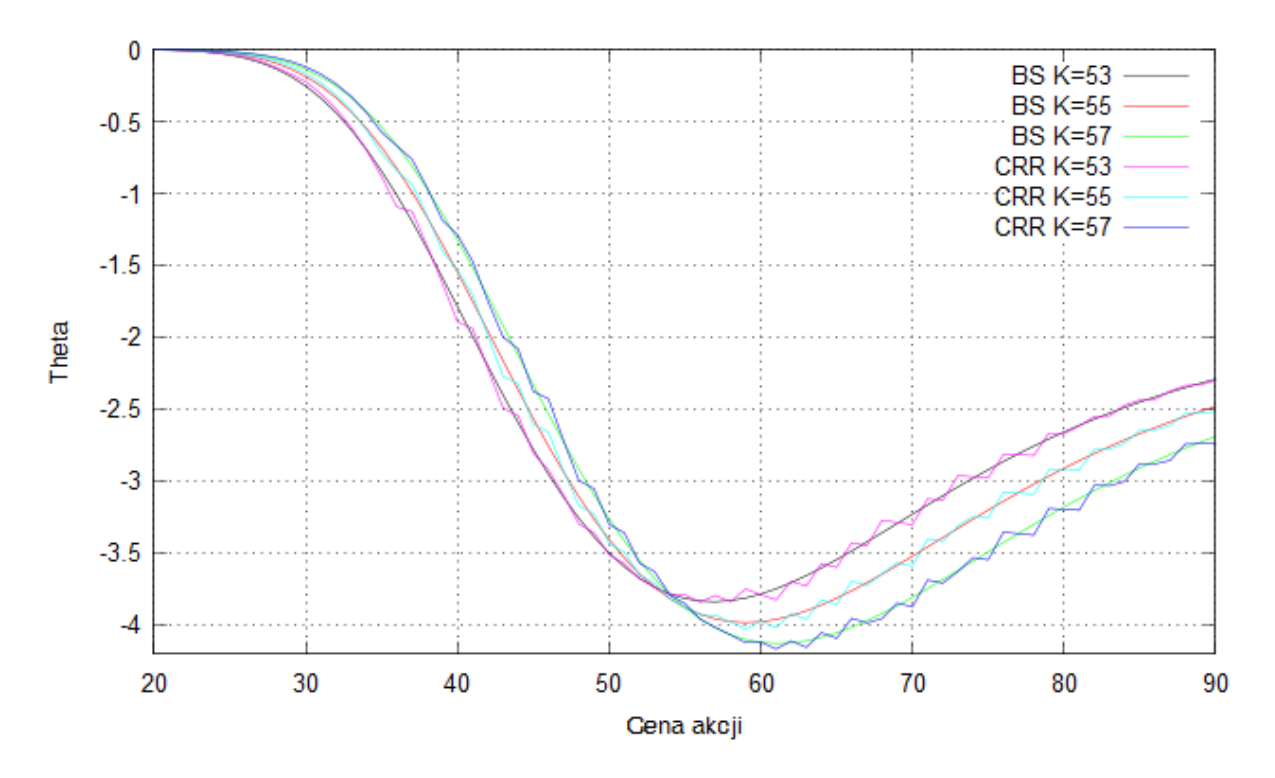

**Rysunek 6.** Opcja call:  $\sigma$ =0.25, r=0.06, q=0.01, T=1, N=200.

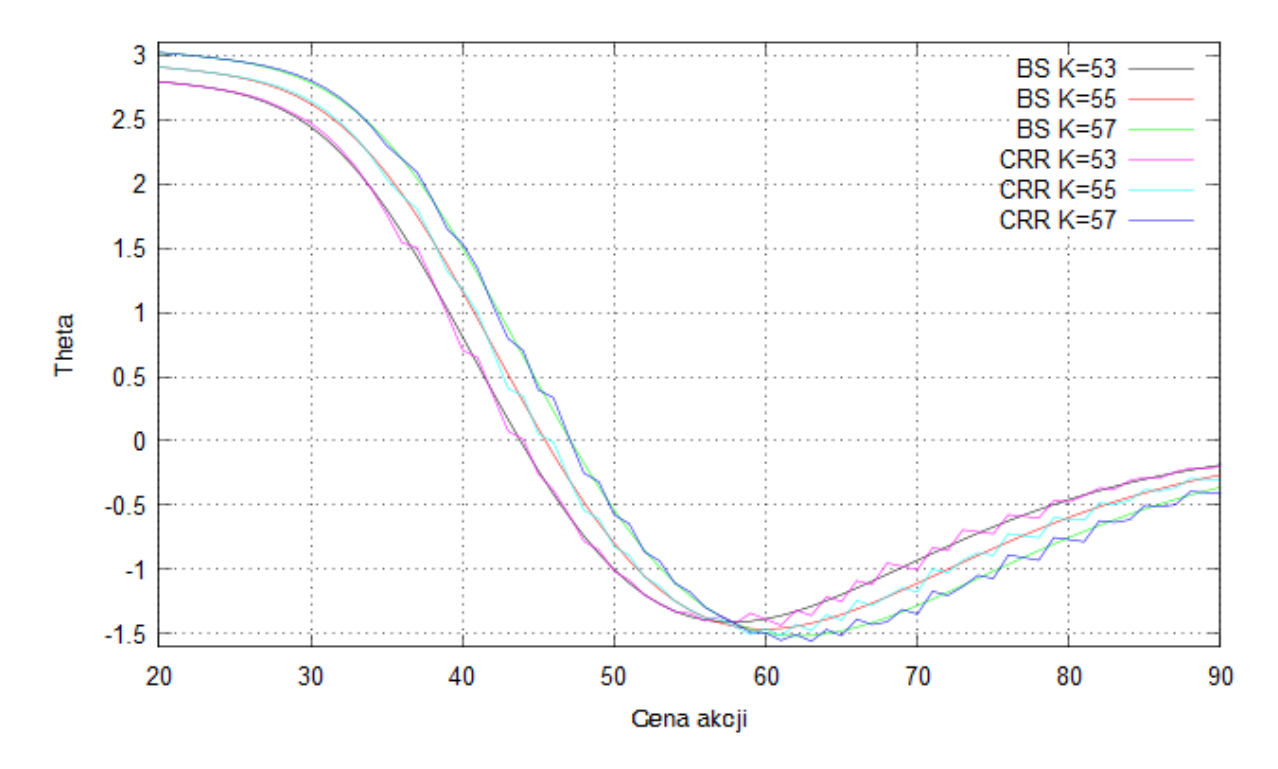

**Rysunek 7.** Europejska opcja put: σ=0.25, r=0.06, q=0.01, T=1, N=200.

#### **Gamma**

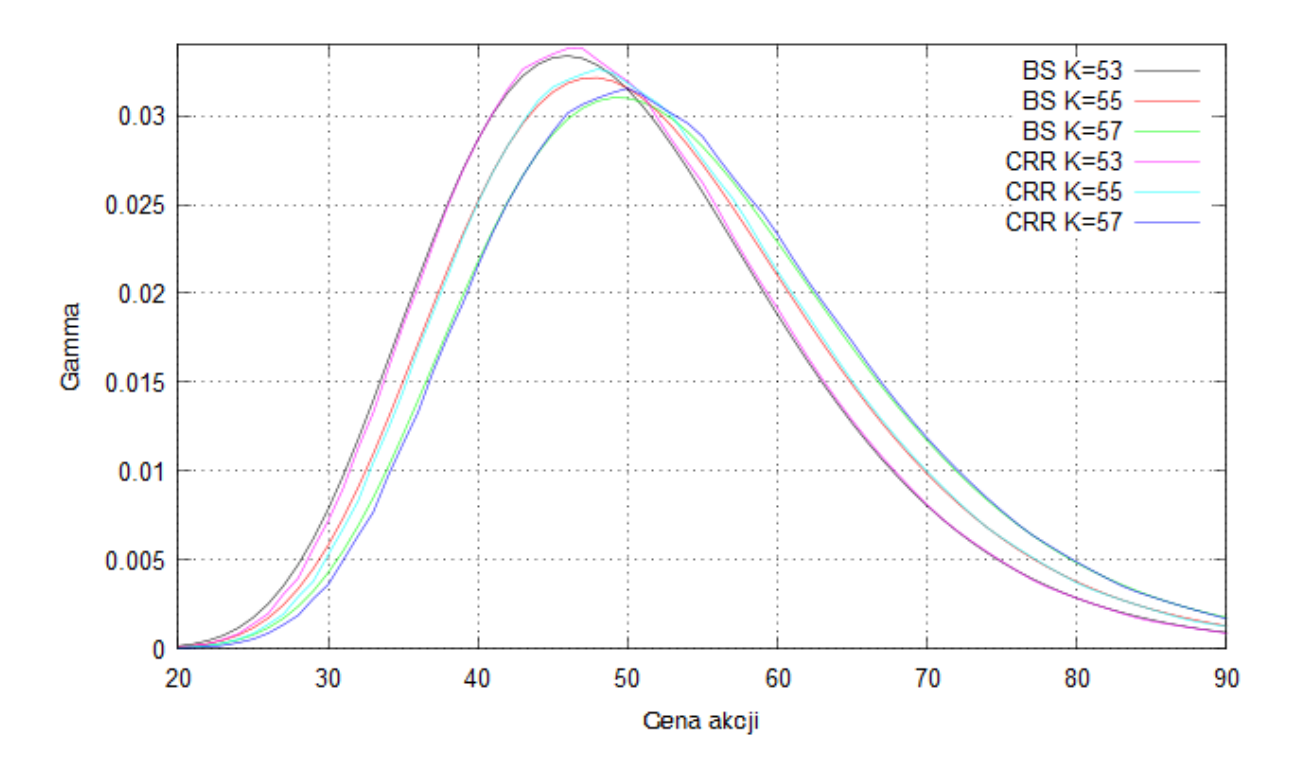

**Rysunek 8.** Opcja call i europejska opcja put:  $\sigma$ =0.25, r=0.06, q=0.01, T=1, N=35.

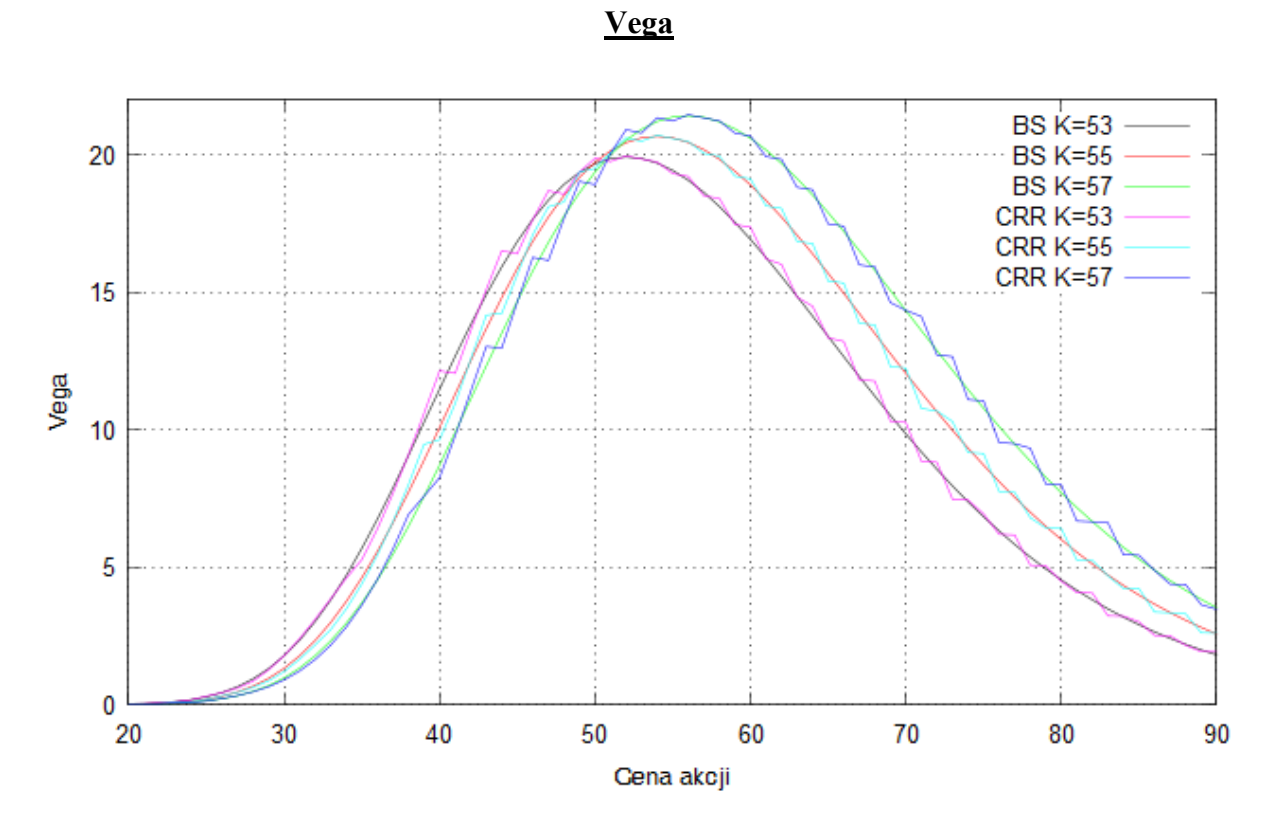

**Rysunek 9.** Opcja call i europejska opcja put:  $\sigma$ =0.25, r=0.06, q=0.01, T=1, N=250.

#### **Rho**

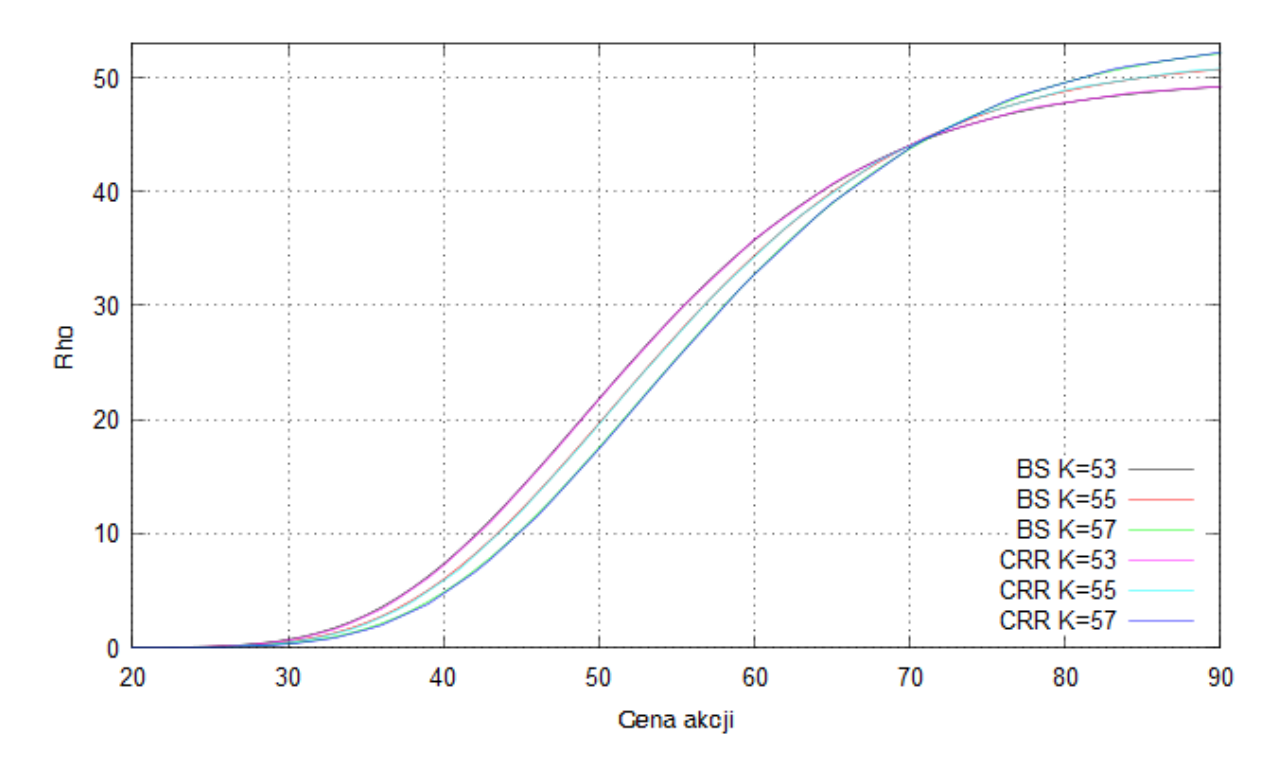

**Rysunek 10.** Opcja call:  $\sigma$ =0.25, r=0.06, q=0.01, T=1, N=35.

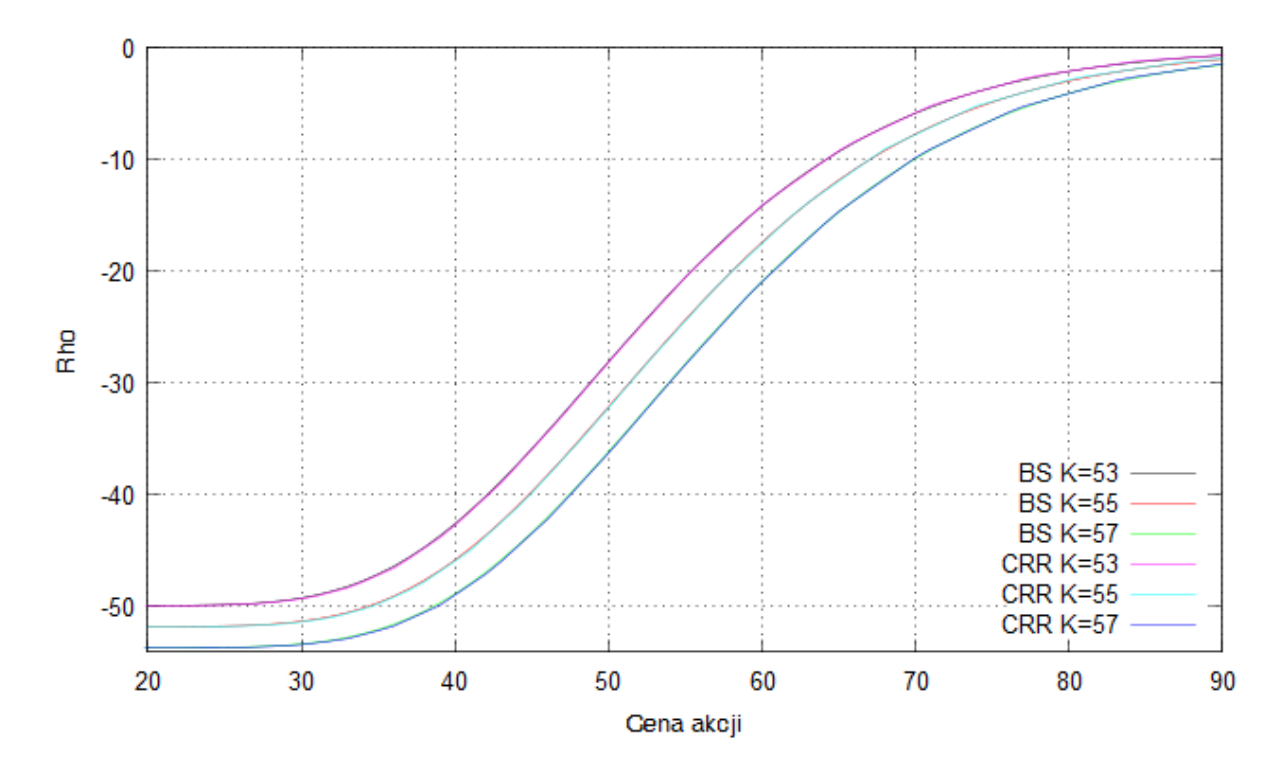

**Rysunek 11.** Europejska opcja put: σ=0.25, r=0.06, q=0.01, T=1, N=35.

Dla amerykańskiej opcji put wyniki są następujące:

| Opcja put   | <b>Model CRR</b><br>amerykańska | <b>Model BS</b><br>europejska |
|-------------|---------------------------------|-------------------------------|
| Cena        | 5.39                            | 5.0                           |
| Λ           | $-0.475$                        | $-0.423$                      |
| $\theta$    | $-1.645$                        | $-1.206$                      |
| $\gamma$    | 0.035                           | 0.028                         |
| $\mathbf v$ | 21.102                          | 21.366                        |
|             | $-19.282$                       | $-28.293$                     |

**Tabela 4.** S<sub>0</sub>=55, K=57,  $\sigma$ =0.25, r=0.06, q=0.01, T=1, N=35.

| Liczba kroków | $T=0.25$ | 0.5   | 0.75  |       |
|---------------|----------|-------|-------|-------|
|               | 3.684    | 4.491 | 4.766 | 5.476 |
| 16            | 3.594    | 4.425 | 4.802 | 5.450 |
| 32            | 3.561    | 4.396 | 4.979 | 5.432 |
| 64            | 3.559    | 4.375 | 4.959 | 5.414 |
| 128           | 3.561    | 4.587 | 4.946 | 5.402 |
| 256           | 3.558    | 4.375 | 4.952 | 5.401 |

**Tabela 5.** Cena amerykańskiej opcji put w modelu Coxa-Rossa-Rubinsteina dla danych:  $S_0$ =55, K=57,  $\sigma$ =0.25, r=0.06, q=0.01.

### **Model Jarrowa-Rudda**

W modelu Jarrowa-Rudda przyjęte jest założenie, że *p =*  $\frac{1}{2}$ . Podstawiając tę wartość do równań  $(\bullet)$  i  $(\bullet)$  otrzymujemy w przybliżeniu:

$$
u = e^{\mu \Delta t + \sigma \sqrt{\Delta t}}
$$

$$
d = e^{\mu \Delta t - \sigma \sqrt{\Delta t}}
$$

Jako, że *ud=e*<sup>2µ∆t</sup> drzewo cen w modelu JR jest przekrzywione.

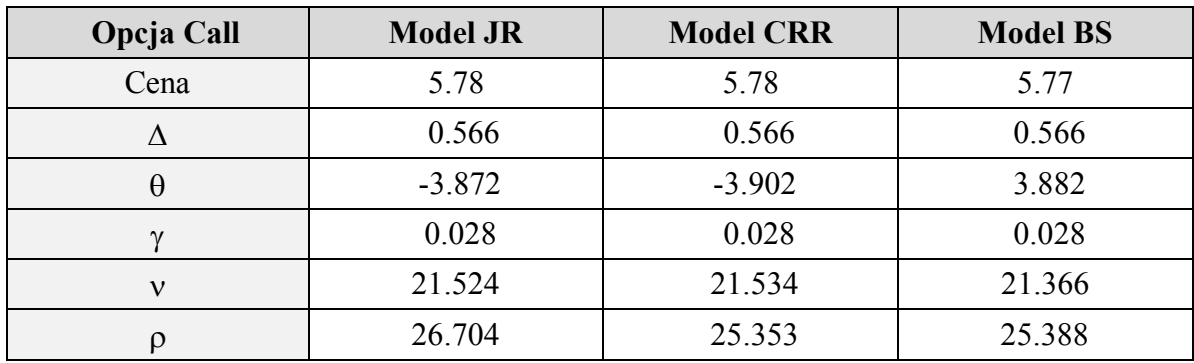

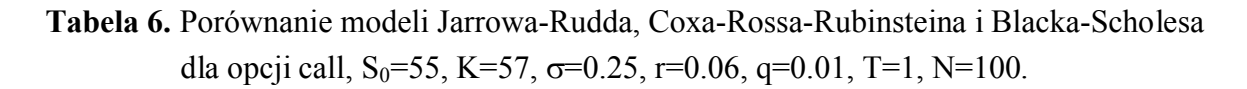

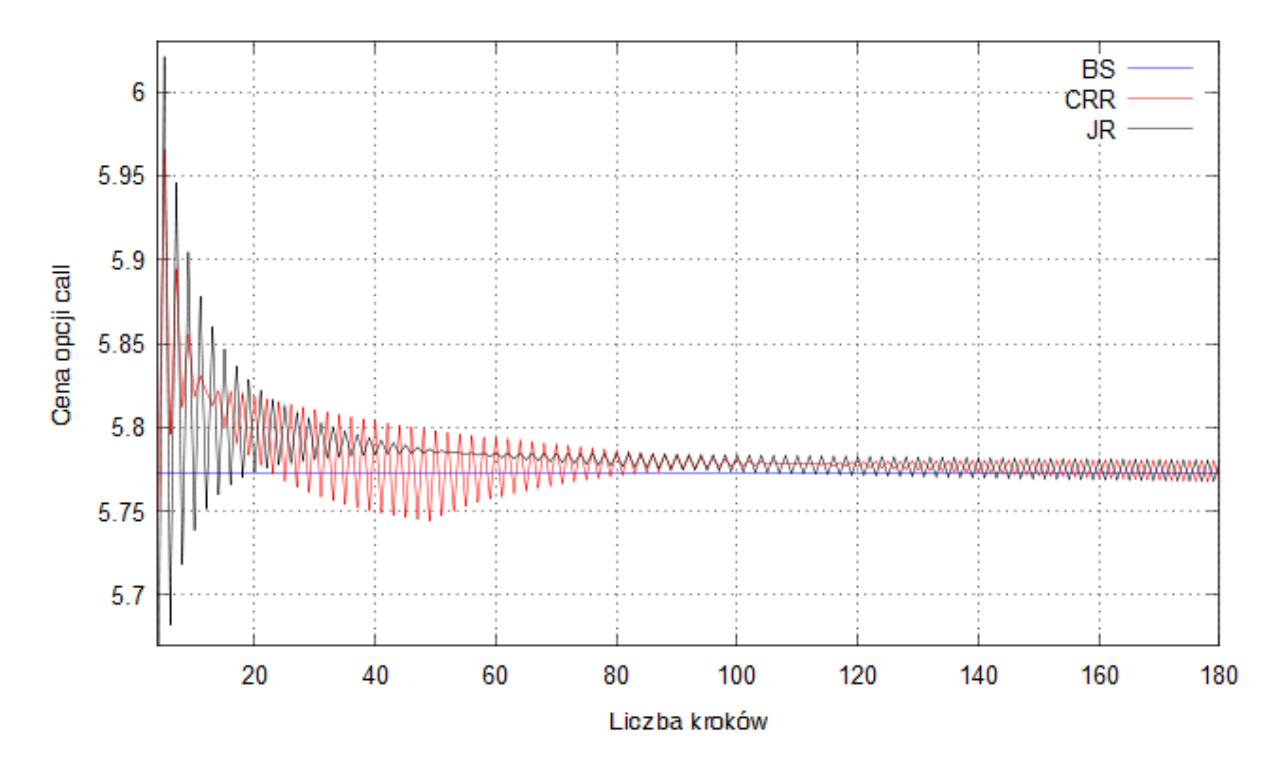

 **Rysunek 12.** Porówanie cen opcji call w zależności od liczby kroków w modelach Jarrowa-Rudda, Coxa-Rossa-Rubinsteina i Blacka-Scholesa dla danych:  $S_0$ =55, K=57,  $\sigma$ =0.25, r=0.06, q=0.01, T=1.

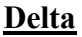

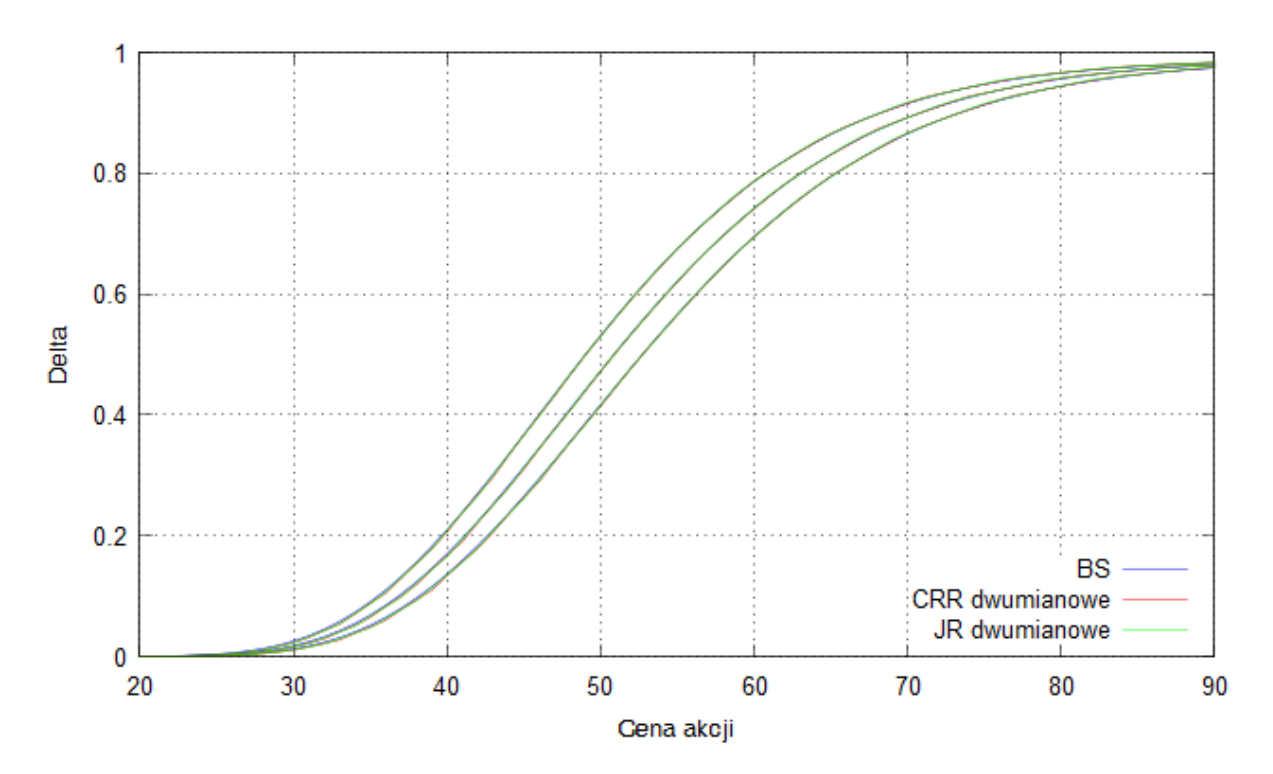

**Rysunek 13.** Opcja call dla K=53 (linia położona najwyżej), K=55 i K=57,  $S_0$ =55,  $\sigma$ =0.25, r=0.06, q=0.01, N=35.

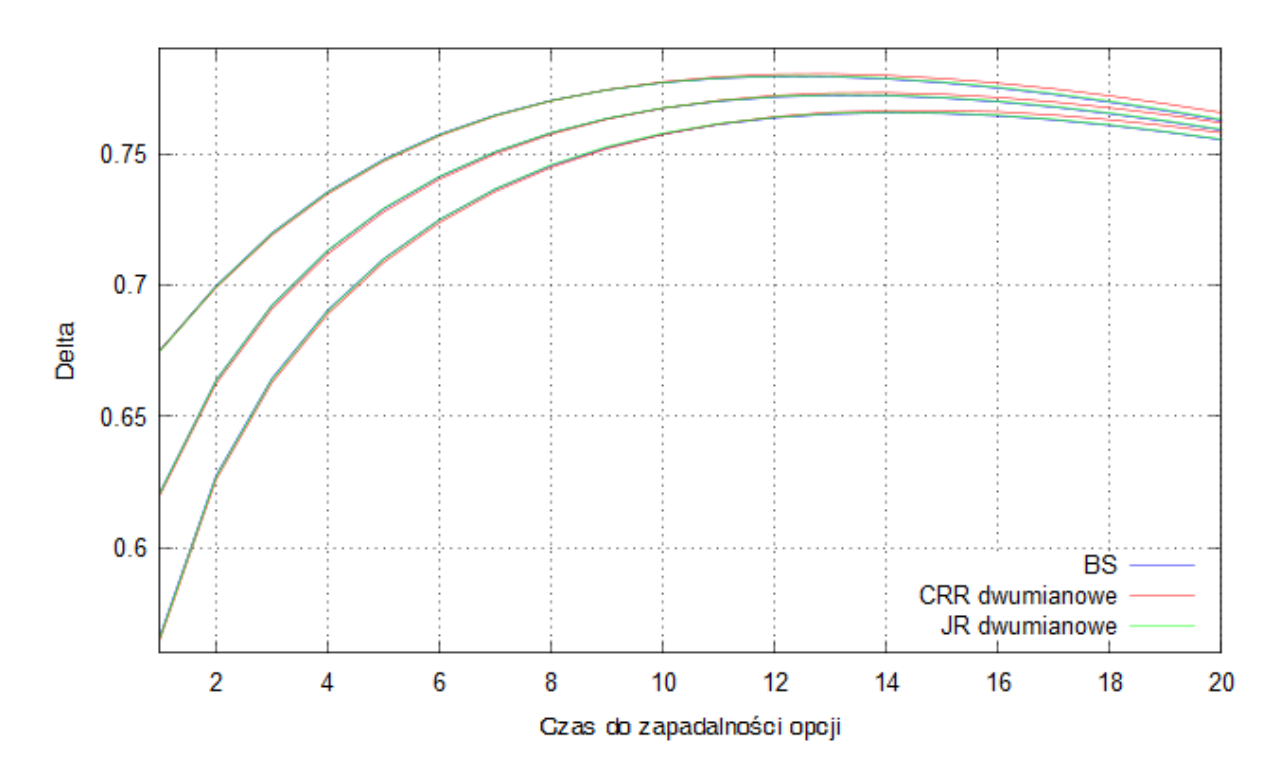

**Rysunek 14.** Opcja call dla K=53 (linia położona najwyżej), K=55 i K=57,  $S_0$ =55,  $\sigma$ =0.25, r=0.06, q=0.01, N=35.

#### **Model trójmianowy**

Model trójmianowy dopuszcza dodatkowe zdarzenie dzięki czemu lepiej odzwierciedla wahania cen akcji niż model dwumianowy. W modelu tym możliwe są trzy ruchy ceny dla każdego okresu – w górę, pośredni i w dół.

#### **Model trójmianowy Coxa–Rossa–Rubinsteina**

Jeśli w węźle *(i, j)* drzewa trójmianowego CRR cena akcji wynosi *Si, <sup>j</sup>* to w momencie *j+1* może wzrosnąć do  $S_{i,j}u = S_{i,j}e^{\lambda \sigma \sqrt{\Delta t}}$ , spaść do  $S_{i,j}d = S_{i,j}e^{-\lambda \sigma \sqrt{\Delta t}}$  lub utrzymać się na tym samym poziomie  $S_{i+1,j+1} = S_{i,j}$  *m* =  $S_{i,j}$ . Prawdopodobieństwa zmian określone są następująco:

$$
p_u = \frac{1}{2\lambda^2} + \frac{1}{2}\frac{\mu}{\lambda\sigma}\sqrt{\Delta t}
$$

$$
p_d = \frac{1}{2\lambda^2} - \frac{1}{2}\frac{\mu}{\lambda\sigma}\sqrt{\Delta t}
$$

$$
p_m = 1 - p_u - p_d = 1 - \frac{1}{\lambda^2}
$$

przy czym  $\lambda$  jest dobrane tak, aby powyższe prawdopodobieństwa były nieujemne. Gdy  $\lambda = \sqrt{\frac{3}{2}}$  $\frac{3}{2}$ uzyskuje się najszybszą zbieżność ceny opcji do ceny wyliczonej analitycznie. Dla  $\lambda = I$ otrzymamy model dwumianowy.

Cenę opcji  $f_{0,0}$  wylicza się następująco:

$$
S_{i,N} = S_{0,0} u^{N-i} d^{i} \text{ dla } i = 0, 1 ..., 2N
$$
  
\n
$$
S_{i,j} = S_{0,0} u^{j-i} d^{i} \text{ dla } j = 0, 1 ..., N - 1, i = 0, 1, ..., 2j \text{ (opeja amerykańska)}
$$
  
\n
$$
f_{i,N} = F(S_{i,N}) \quad i = 0, 1, ..., 2N
$$
  
\n
$$
f_{i,j} = e^{-r\Delta t} (p_u f_{i,j+1} + p_m f_{i+1,j+1} + p_d f_{i+2,j+1}) \text{ (opeja europejska)}
$$
  
\n
$$
f_{i,j} = max (h(S_{i,j}), e^{-r\Delta t} (p_u f_{i,j+1} + p_m f_{i+1,j+1} + p_d f_{i+2,j+1})) \text{ (opeja amerykańska)}
$$
  
\n
$$
dla j = 0, 1, ..., N - 1, i = 0, 1, ..., 2j - 2.
$$

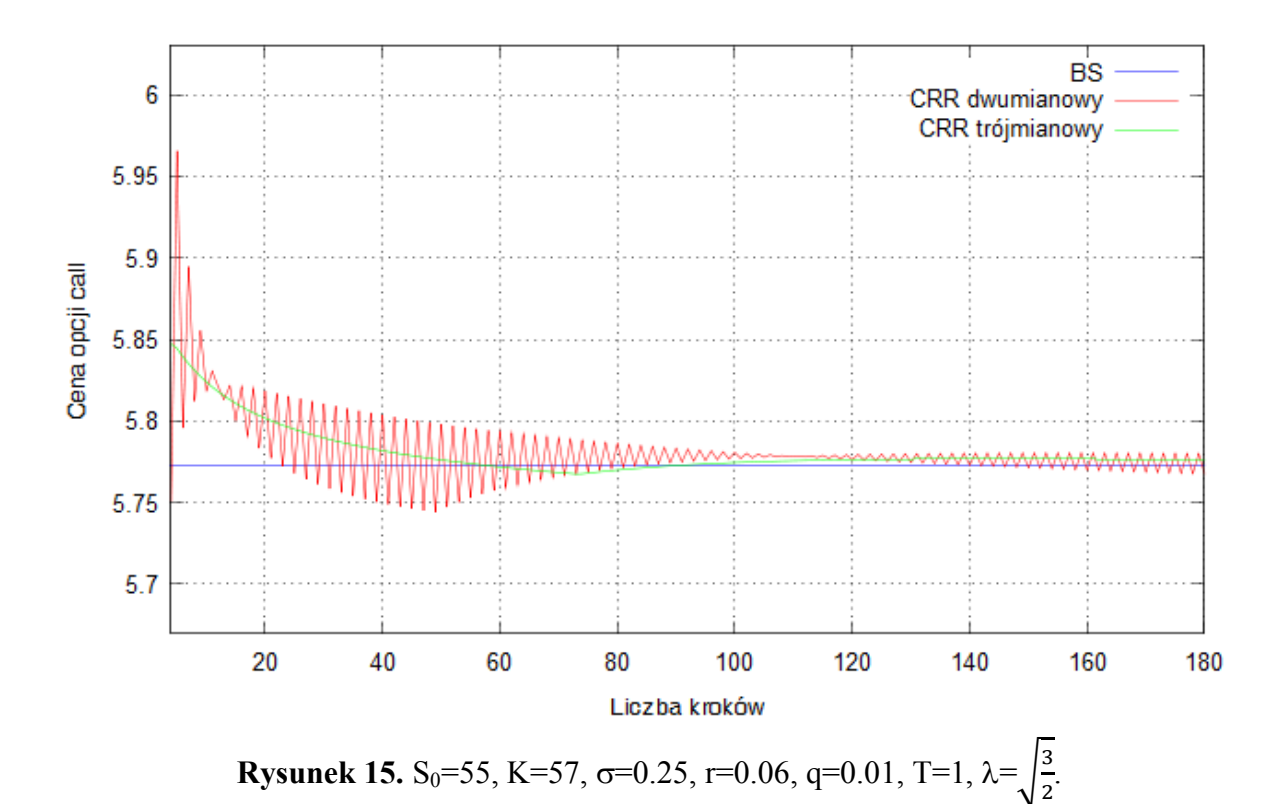

| Opcja call   | Model trójmianowy<br><b>CRR</b> | <b>Model dwumianowy</b><br><b>CRR</b> | <b>Model BS</b> |
|--------------|---------------------------------|---------------------------------------|-----------------|
| Cena         | 5.77                            | 5.78                                  | 5.77            |
|              | 0.562                           | 0.566                                 | 0.566           |
| $\theta$     | $-3.870$                        | $-3.902$                              | 3.882           |
|              | 0.028                           | 0.028                                 | 0.028           |
| $\mathbf{v}$ | 21.256                          | 21.534                                | 21.366          |
|              | 25.351                          | 25.353                                | 25.388          |

**Tabela 7.** S<sub>0</sub>=55, K=57,  $\sigma$ =0.25, r=0.06, q=0.01, T=1,  $\lambda = \frac{3}{2}$  $\frac{3}{2}$ , N=100.

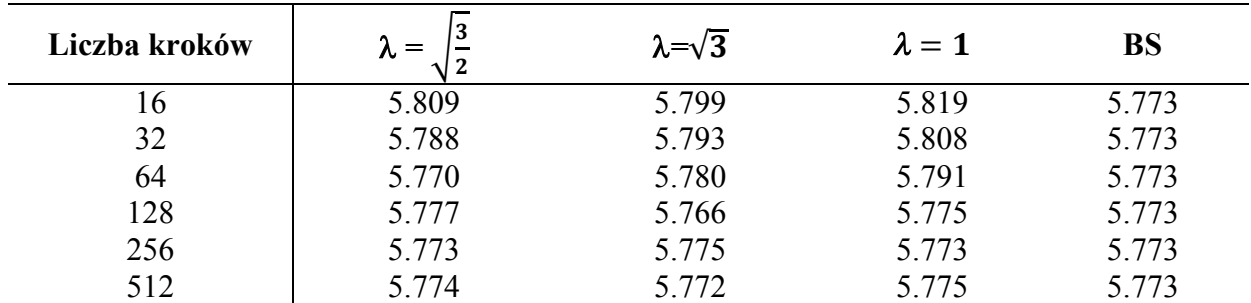

**Tabela 8.** Model CRR trójmianowy

Opcja call: S<sub>0</sub>=55, K=57,  $\sigma$ =0.25, r=0.06, q=0.01, T=1.

### **Model trójmianowy Jarrowa-Rudda**

W modelu trójmianowym JR możliwe są trzy zmiany ceny:

$$
S_{t,j+1} = \begin{cases} S_{i,j}U = S_{i,j}e^{\mu\Delta t + \lambda\sigma\sqrt{\Delta t}} \\ S_{i,j}M = S_{i,j}e^{\mu\Delta t} \\ S_{i,j}D = S_{i,j}e^{\mu\Delta t - \lambda\sigma\sqrt{\Delta t}} \end{cases}
$$

z prawdopodobieństwem  $p_u$ ,  $p_m$  i  $p_d$  odpowiednio. Prawdopodobieństwa wyliczamy analogicznie jak w modelu dwumianowym przyrównując pierwsze momenty ceny:

$$
p_u SU + (1 - p_u - p_d)SM + p_d SD = S e^{r\Delta t}
$$

$$
p_u S^2 U^2 + (1 - p_u - p_d)S^2 M^2 + p_d S^2 D^2 = S^2 e^{2(r - q + \frac{\sigma^2}{2})\Delta t}
$$

i otrzymując:

$$
p_u = \frac{(e^{\frac{\sigma^2 \Delta t}{2}})^4 - (d+1)e^{\frac{\sigma^2 \Delta t}{2}} + d}{(d-u)(u-1)}, \quad p_d = \frac{(e^{\frac{\sigma^2 \Delta t}{2}})^4 - (u+1)e^{\frac{\sigma^2 \Delta t}{2}} + u}{(d-u)(1-d)}, \quad p_m = l - p_u - p_d
$$

Wyniki dla S<sub>0</sub>=55, K=57,  $\sigma$ =0.25, r=0.06, q=0.01, T=1,  $\lambda = \frac{3}{2}$  $\frac{5}{2}$ .

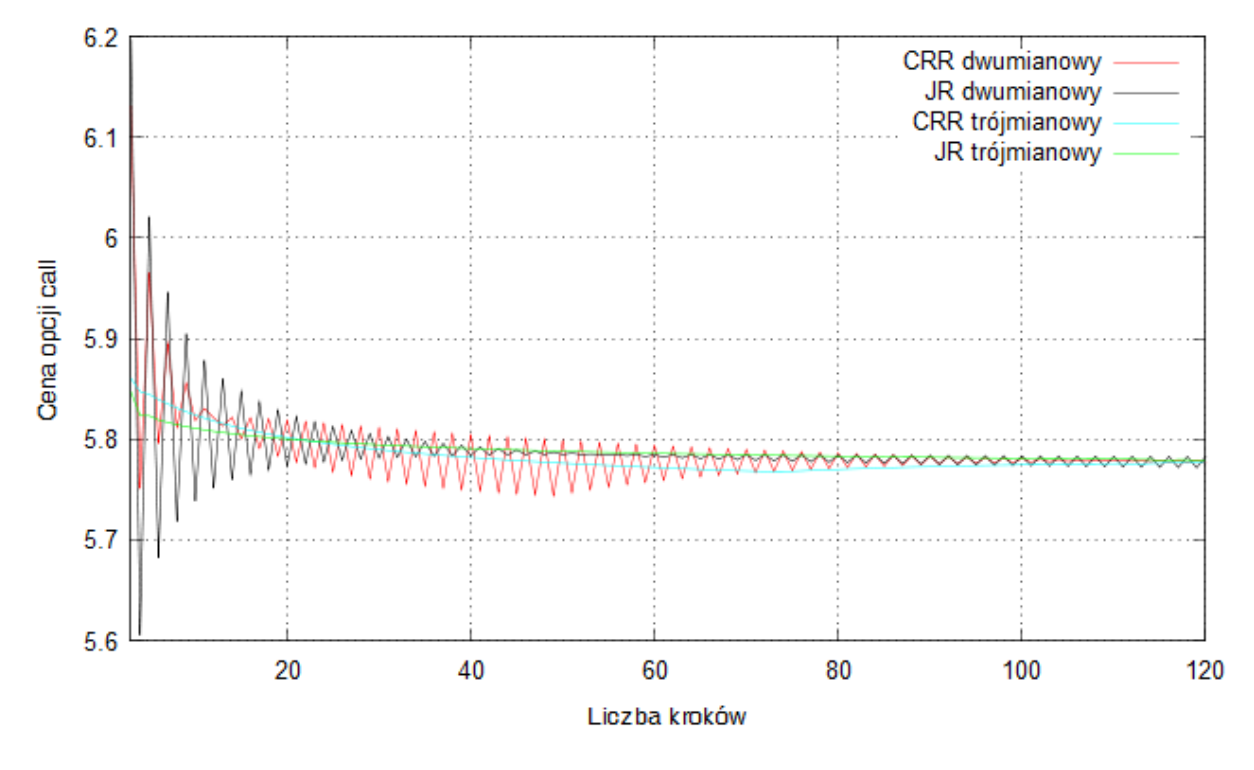

**Rysunek 16.** Opcja call

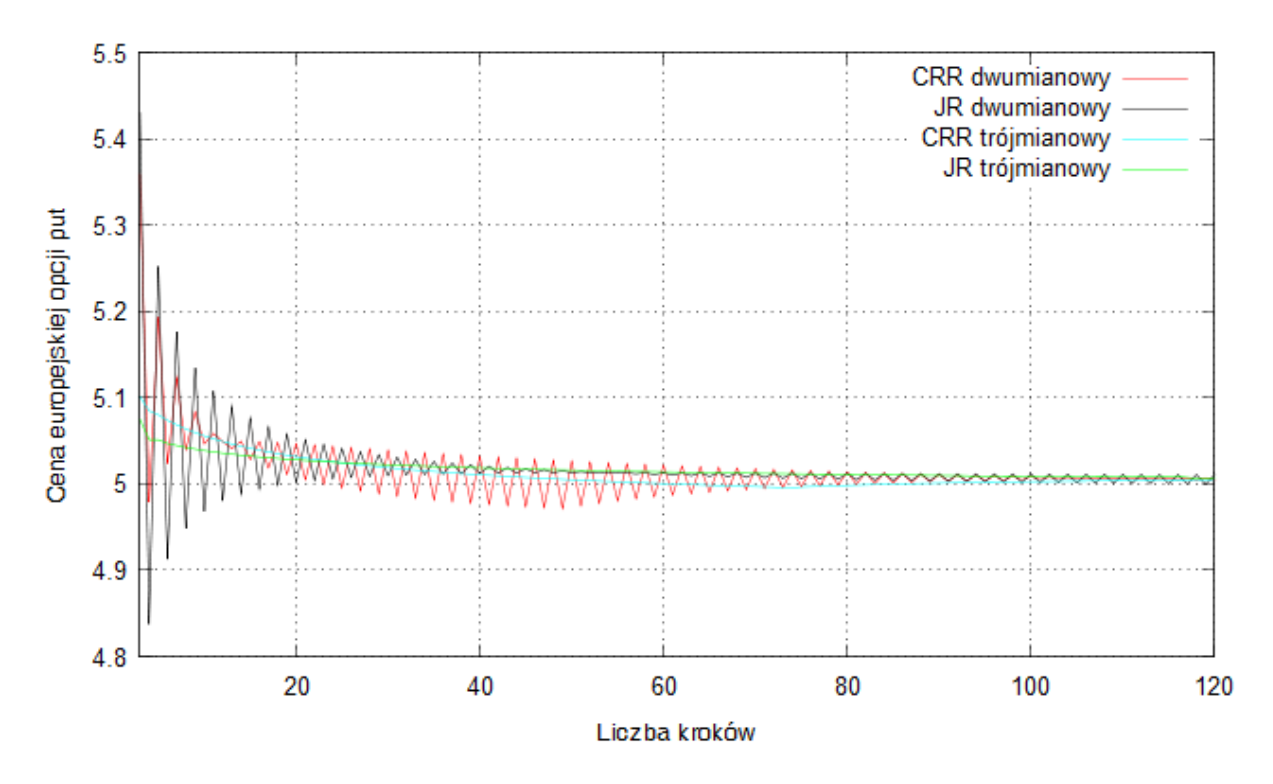

**Rysunek 17.** Europejska opcja put.

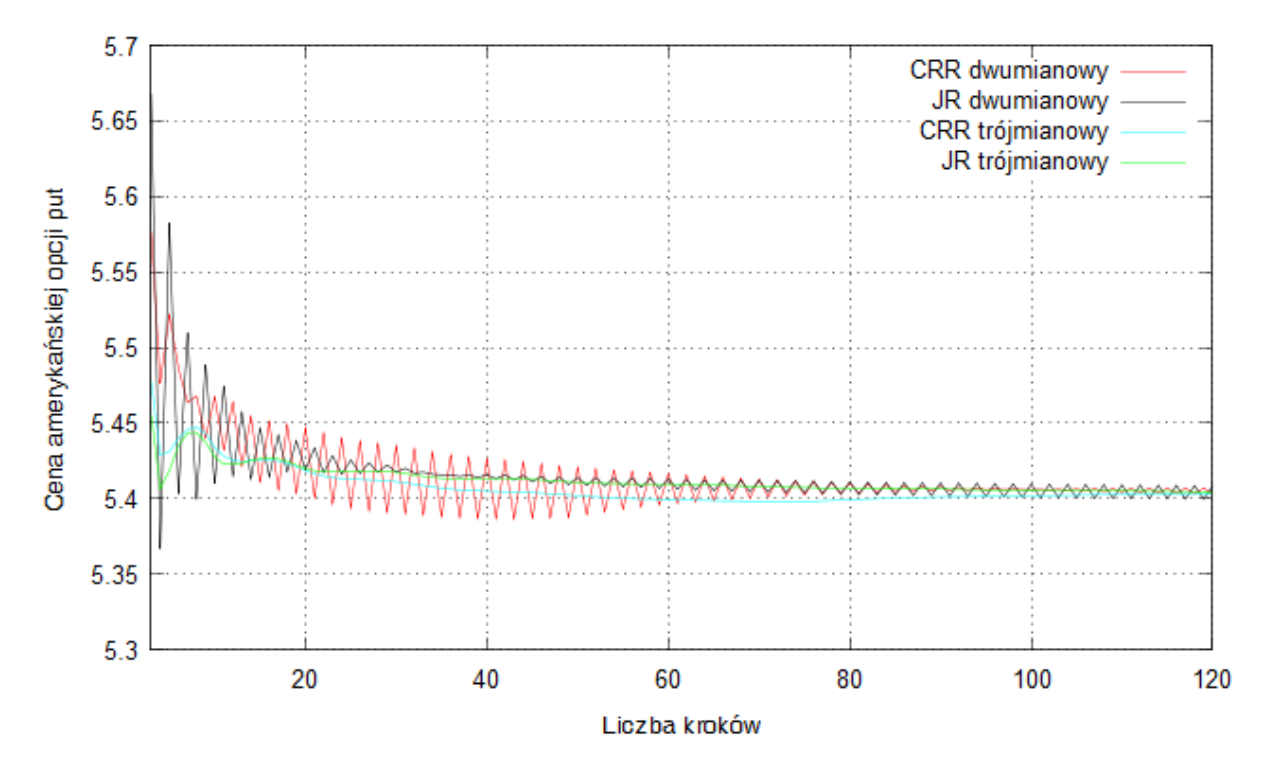

**Rysunek 18.** Amerykańska opcja put.

Deltę i gammę w modelu trójmianowym wyznaczymy z następujących wzorów:

$$
\Delta = \frac{\partial c}{\partial s} \approx \frac{C(S+0.01S) - C(S-0.01S)}{2 \cdot 0.01}
$$

$$
\gamma = \frac{\partial^2 C}{\partial S^2} \approx \frac{C(S+0.01S) - 2C(S) + C(S-0.01S)}{0.01^2}
$$

Pozostałe współczynniki wyliczymy jak w modelu dwumianowym.

Wyniki dla K=57, σ=0.25, r=0.06, q=0.01, T=1, N=35, λ=
$$
\sqrt{\frac{3}{2}}
$$
.

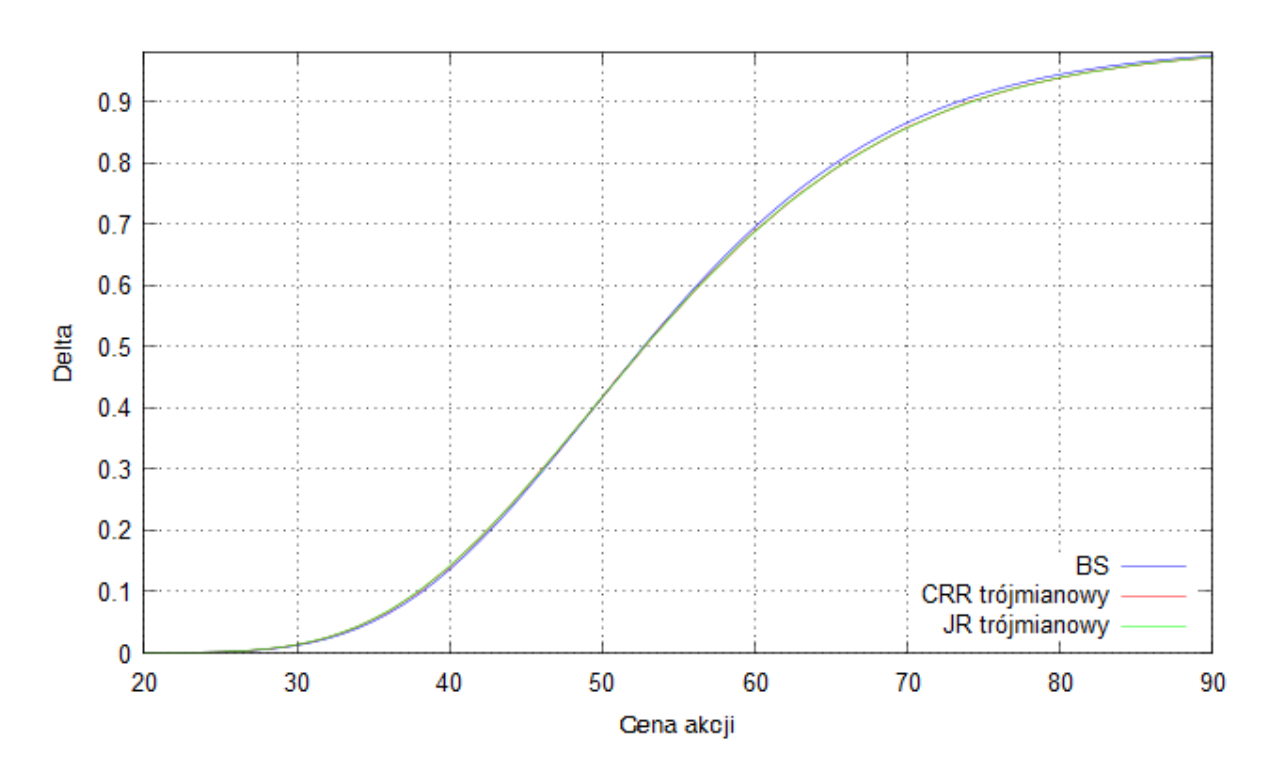

**Delta**

**Rysunek 19.** Opcja call.

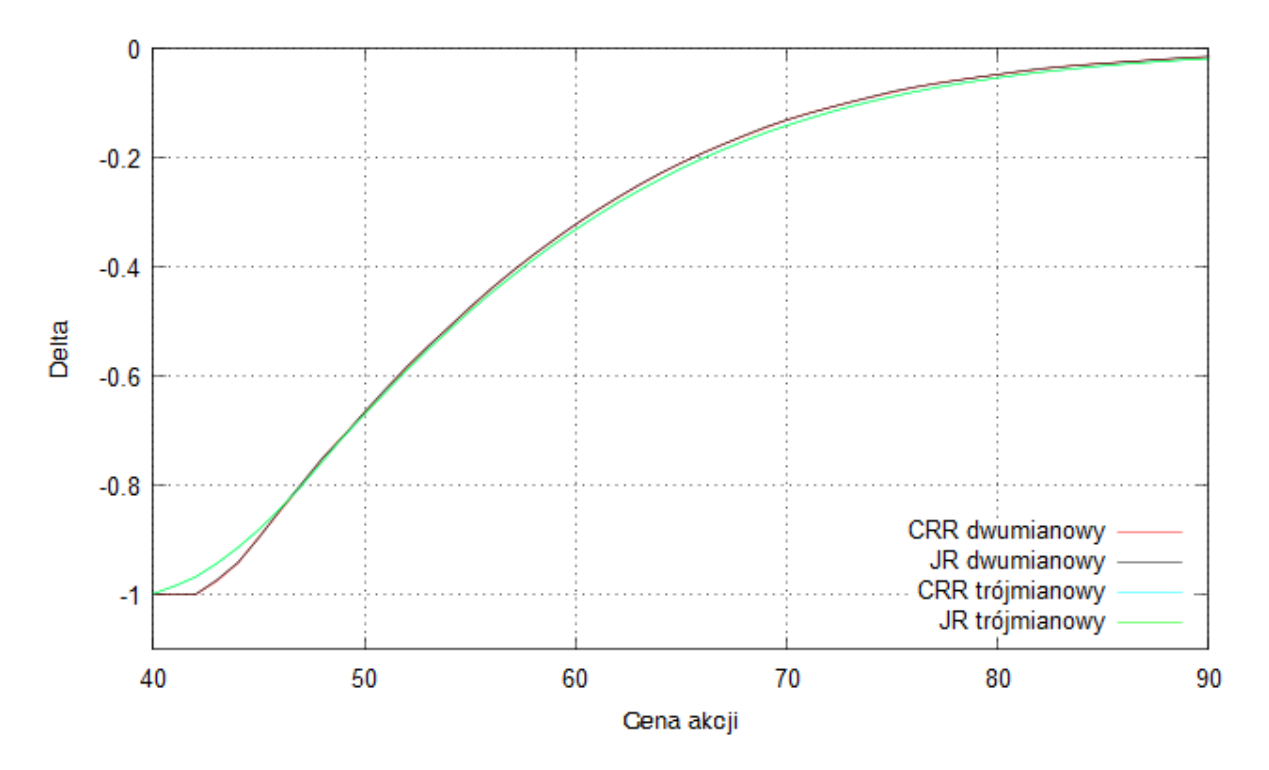

**Rysunek 20.** Amerykańska opcja put.

**Theta**

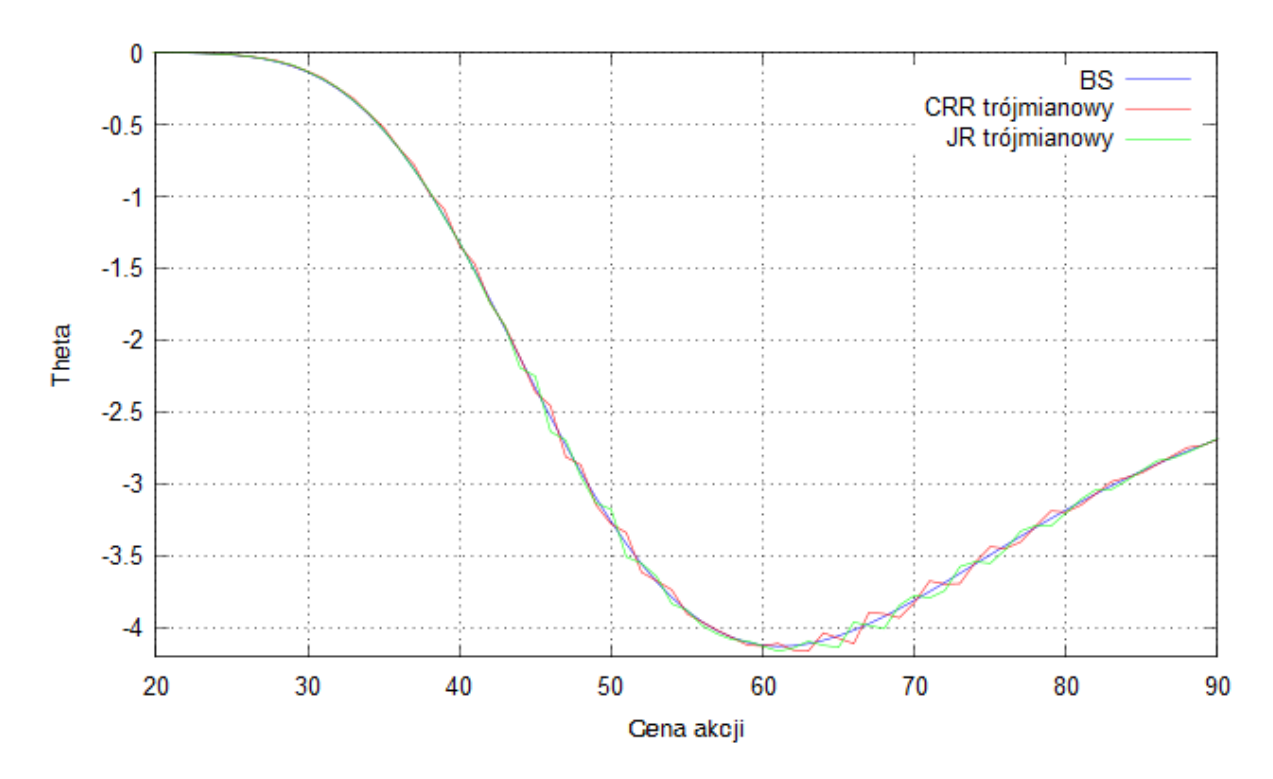

**Rysunek 21.** Opcja call.

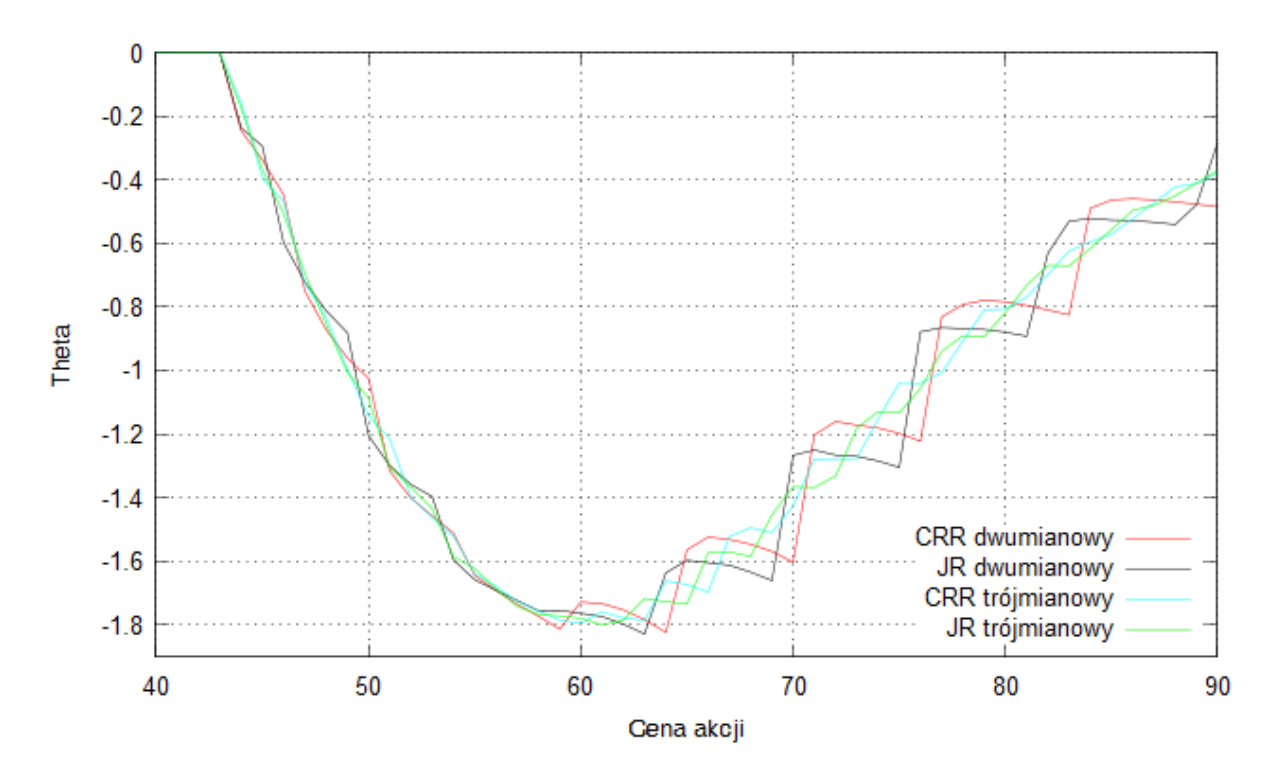

**Rysunek 22.** Amerykańska opcja put.

**Gamma**

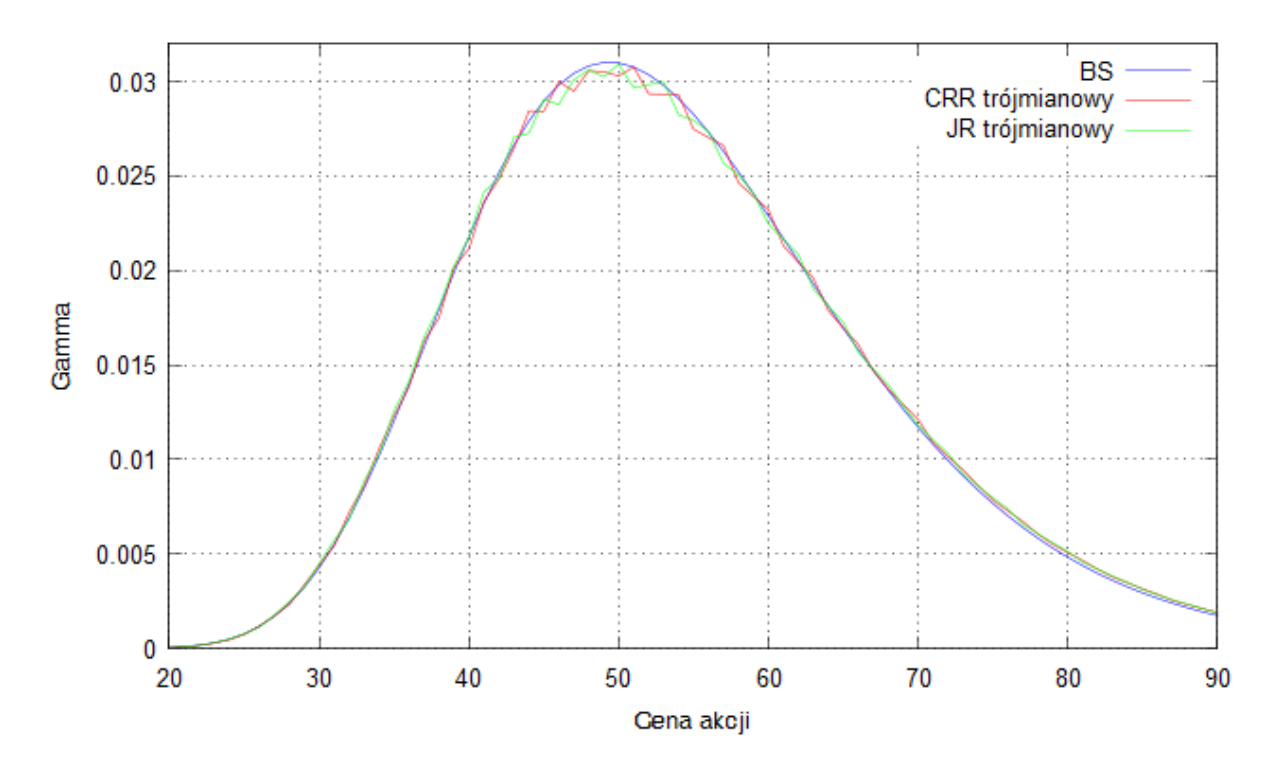

**Rysunek 23.** Opcja call i europejska opcja put.

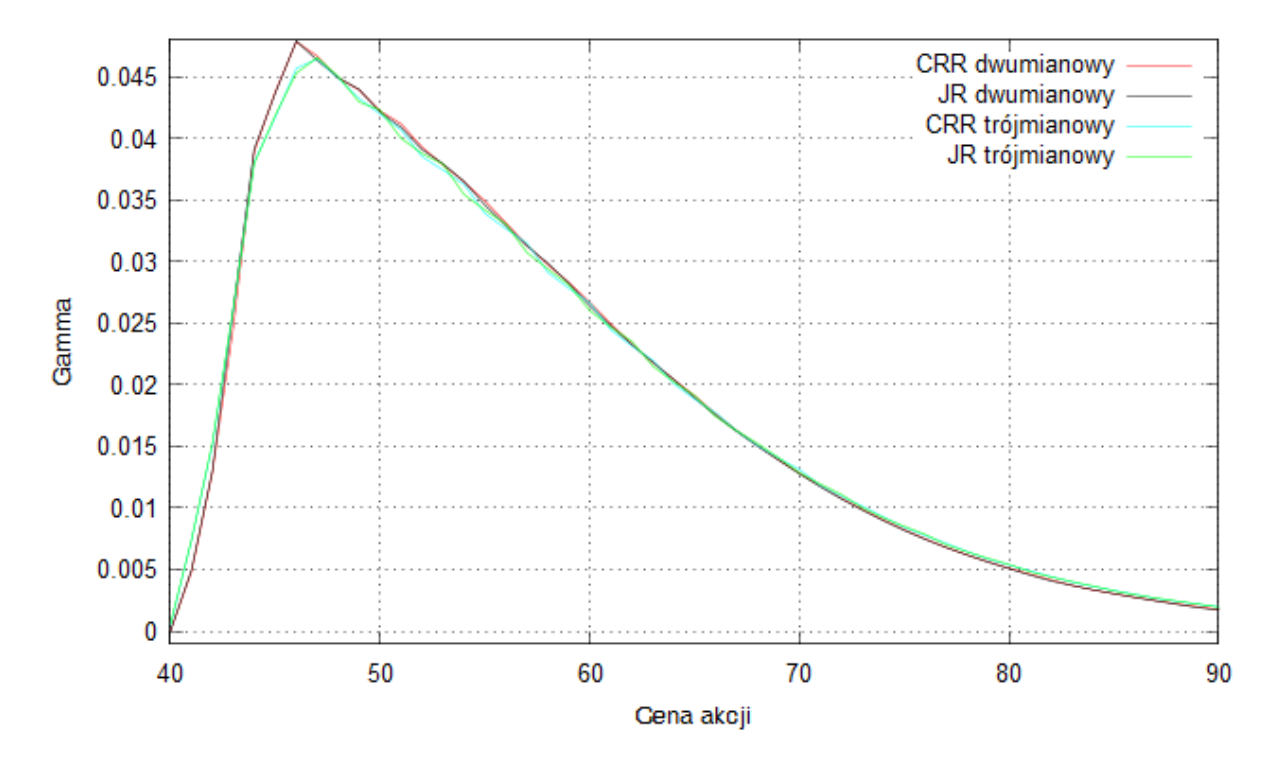

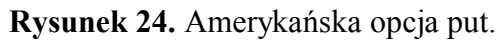

**Vega**

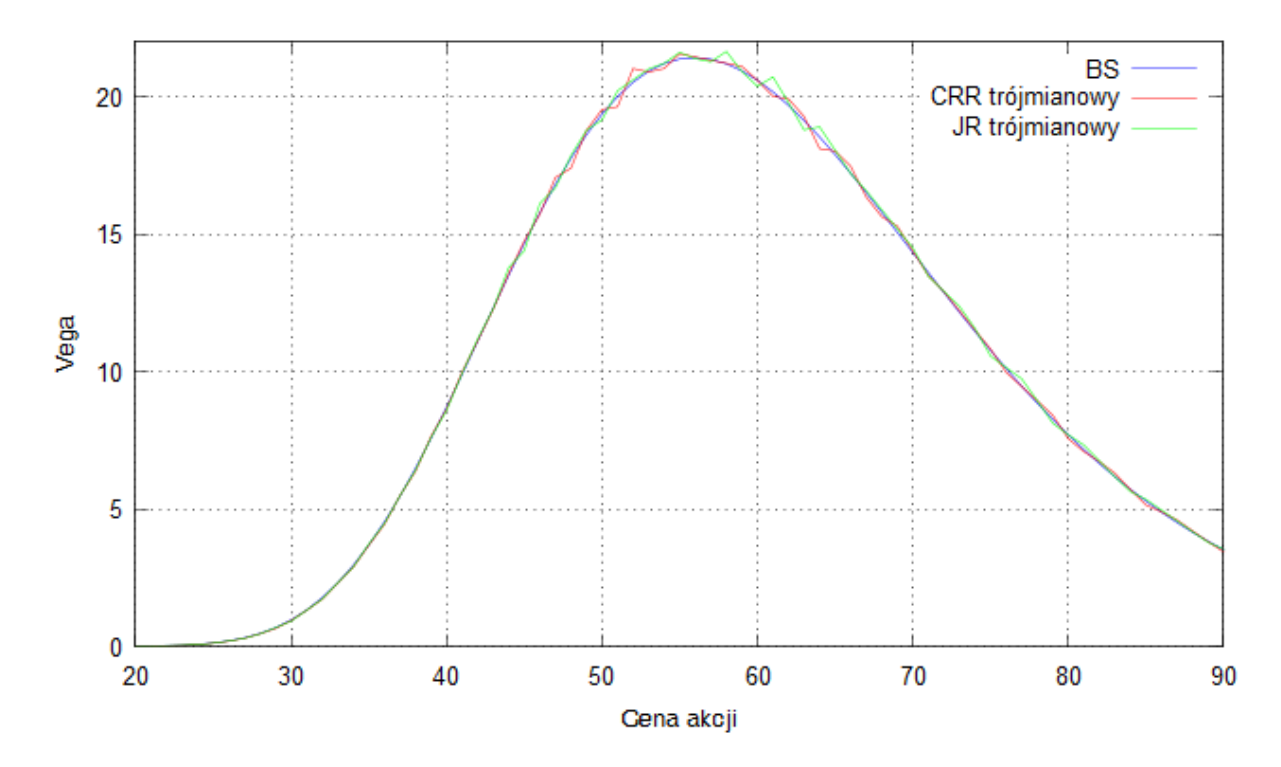

**Rysunek 25.** Opcja call i europejska opcja put.

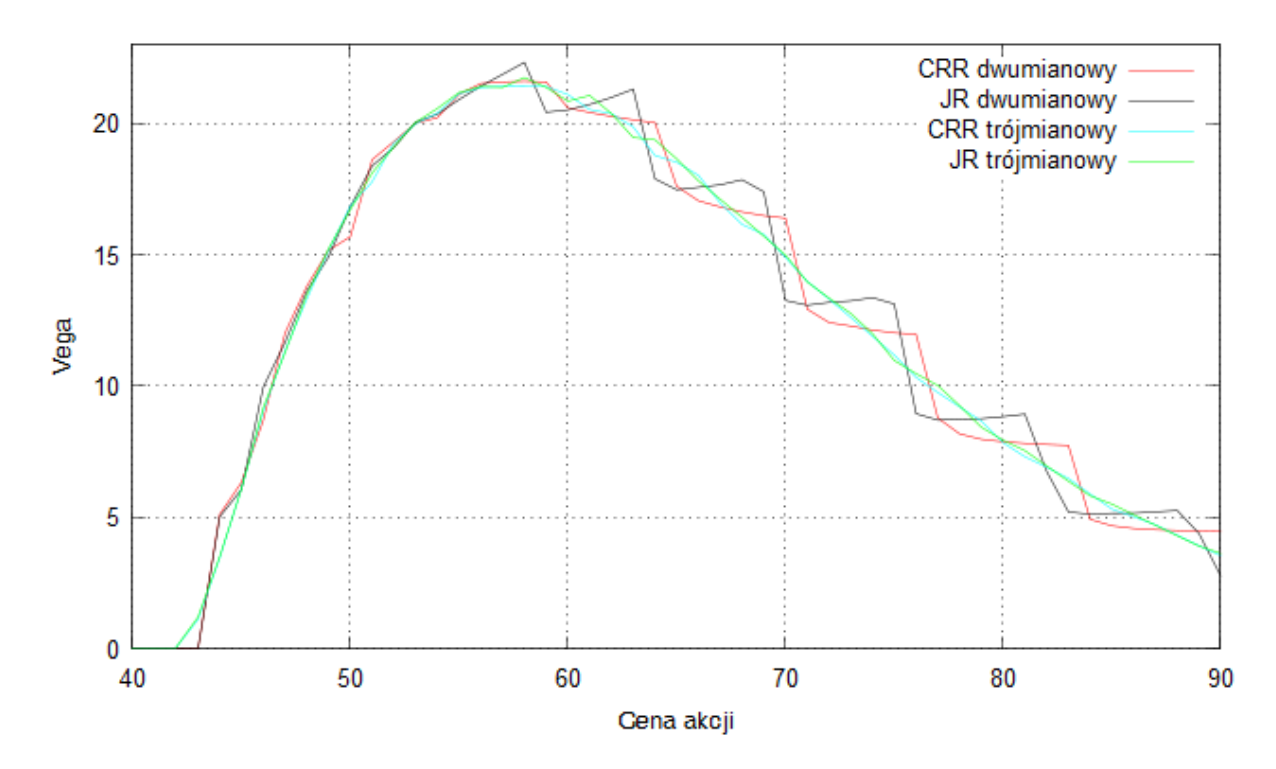

**Rysunek 26.** Amerykańska opcja put.

**Rho**

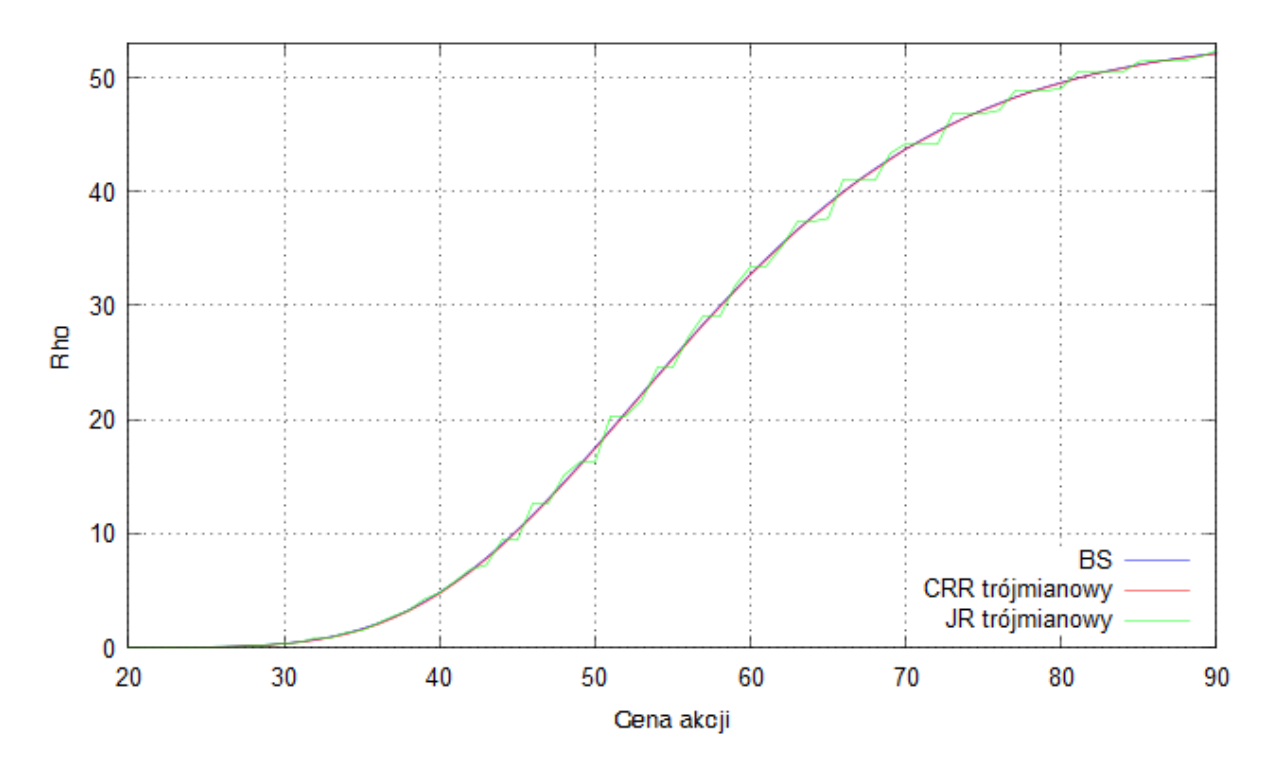

**Rysunek 27.** Opcja call.

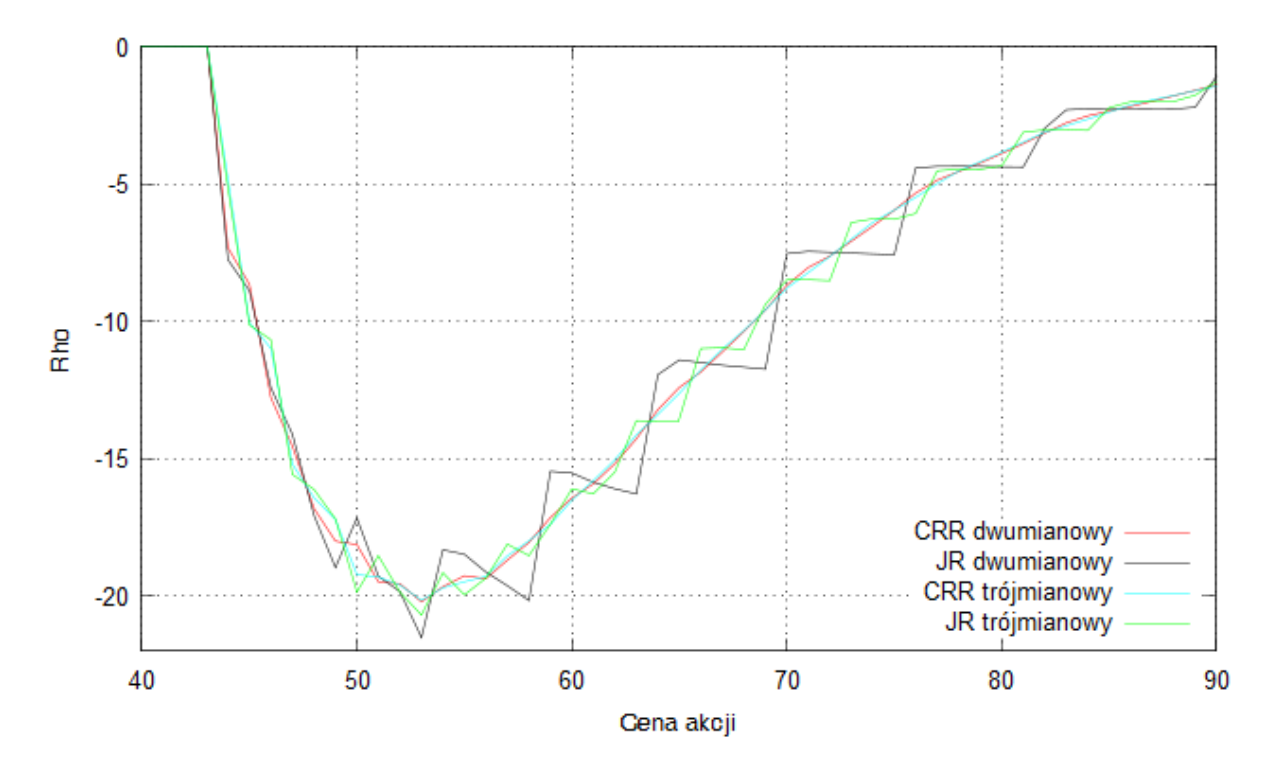

**Rysunek 28.** Amerykańska opcja put.

# **Bibliografia**

*Modelling derivatives in C++*, Justin London, str. 123-178.